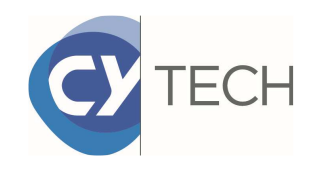

# Alternatives au modèle polynomial*Classification et régression*

Astrid Jourdan

CYTech – CY Cergy Paris université

Campus de Pau

Workshop Plans d'expériencesAPEX XV – Aix en Provence – 4-6 octobre 2023

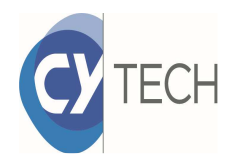

## Modèle polynomial

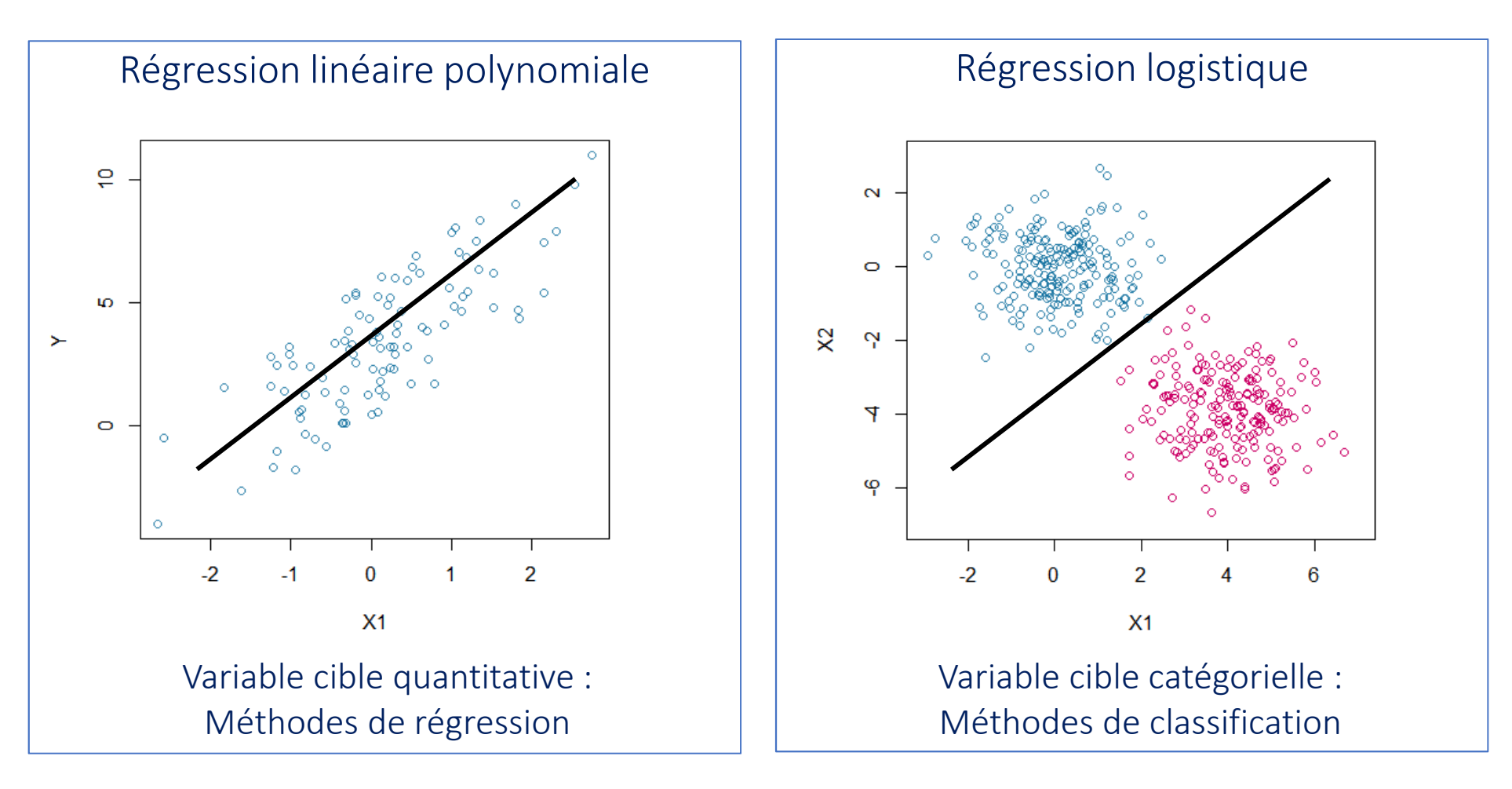

Dans les deux cas, il s'agit de déterminer une droite (hyperplan)

$$
f(X_1, ..., X_d) = a_0 + a_1 X_1 + \dots + a_d X_d
$$

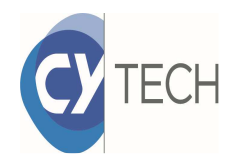

## Modèle polynomial

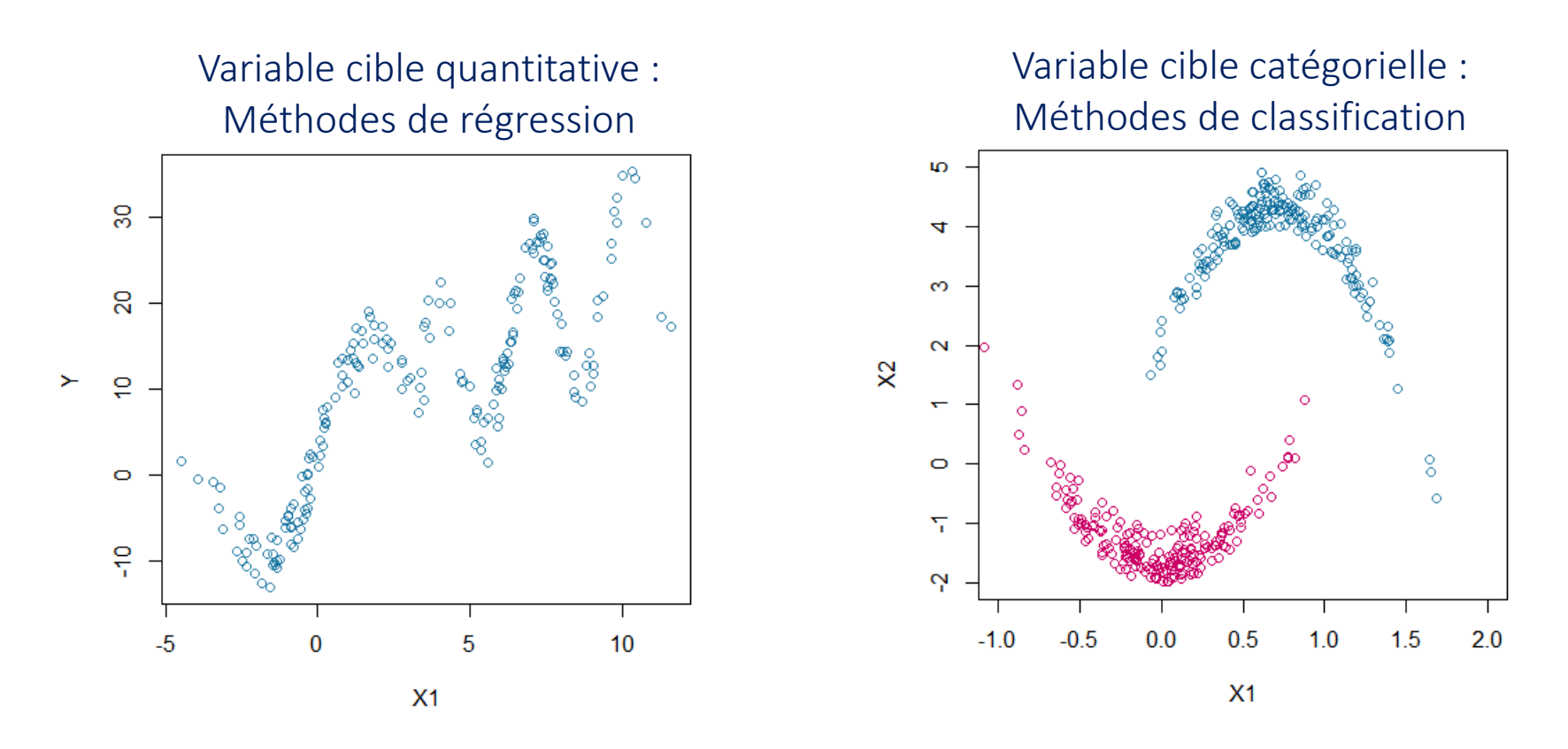

### Quelles sont les alternatives quand les données nécessitent un modèle plus complexe?

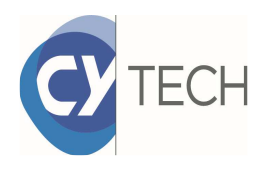

## Sommaire

### Régression (variable cible quantitative)

- $\mathcal{C}$  Modèle polynomial : la régression linéaire polynomiale et plans d'expériences
- Alternative : Krigeage et space-filling designs

### Classification (variable cible catégorielle)

- Généralités sur la classification
- $\mathcal{L}_{\mathcal{A}}$ Modèle polynomial : la régression logistique
- $\mathcal{L}_{\mathcal{A}}$ Alternative : Arbres de décision et forêts aléatoires

Et les réseaux de neurones…

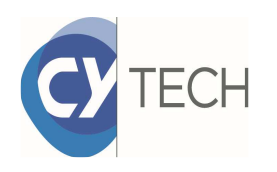

# Régression (variable cible quantitative)

- Rappels sur la régression polynomiale
- Krigeage
- Space-filling designs

#### Rappel sur la régression polynomiale**TECH**

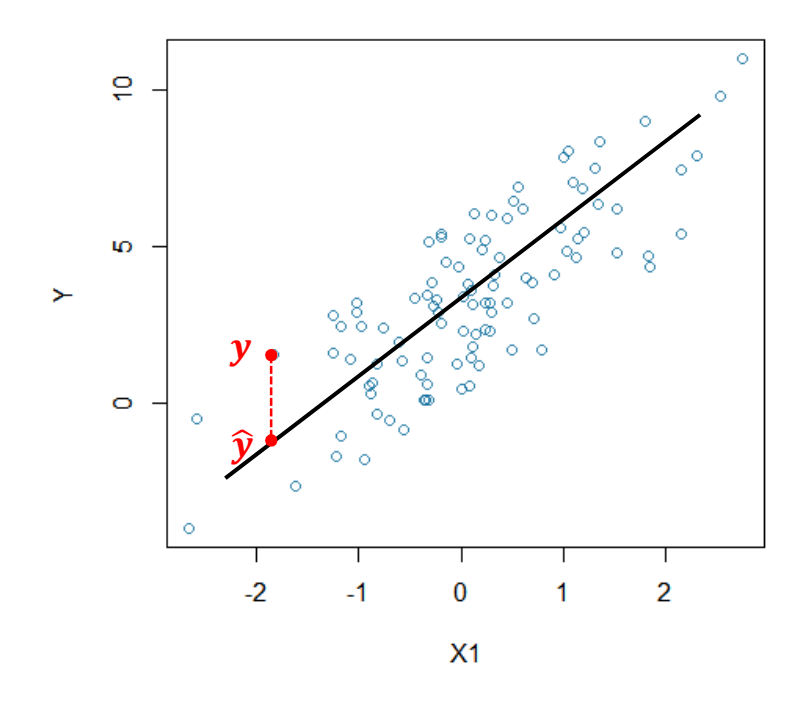

La régression linéaire polynomiale :

$$
y = a_0 + a_1 X_1 + \dots + a_d X_d + \varepsilon(x)
$$

où  $\varepsilon(x)$  erreurs indépendantes N(0, $\sigma^2$ ).

Toute l'information est contenue dans la partie polynomiale.

Pour déterminer les coefficients  $a_i$  , on minimise le carré de l'écart entre l'observation et la valeur du modèle (erreur quadratique moyenne) :

$$
\sum_i (y_i - \hat{y}_i)^2
$$

Il existe une solution analytique <sup>à</sup> ce problème de minimisation. Pas besoin d'unalgorithme!

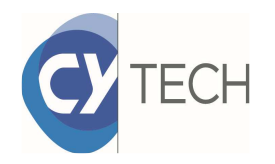

### Rappel sur la régression polynomiale*Estimation des coefficients*

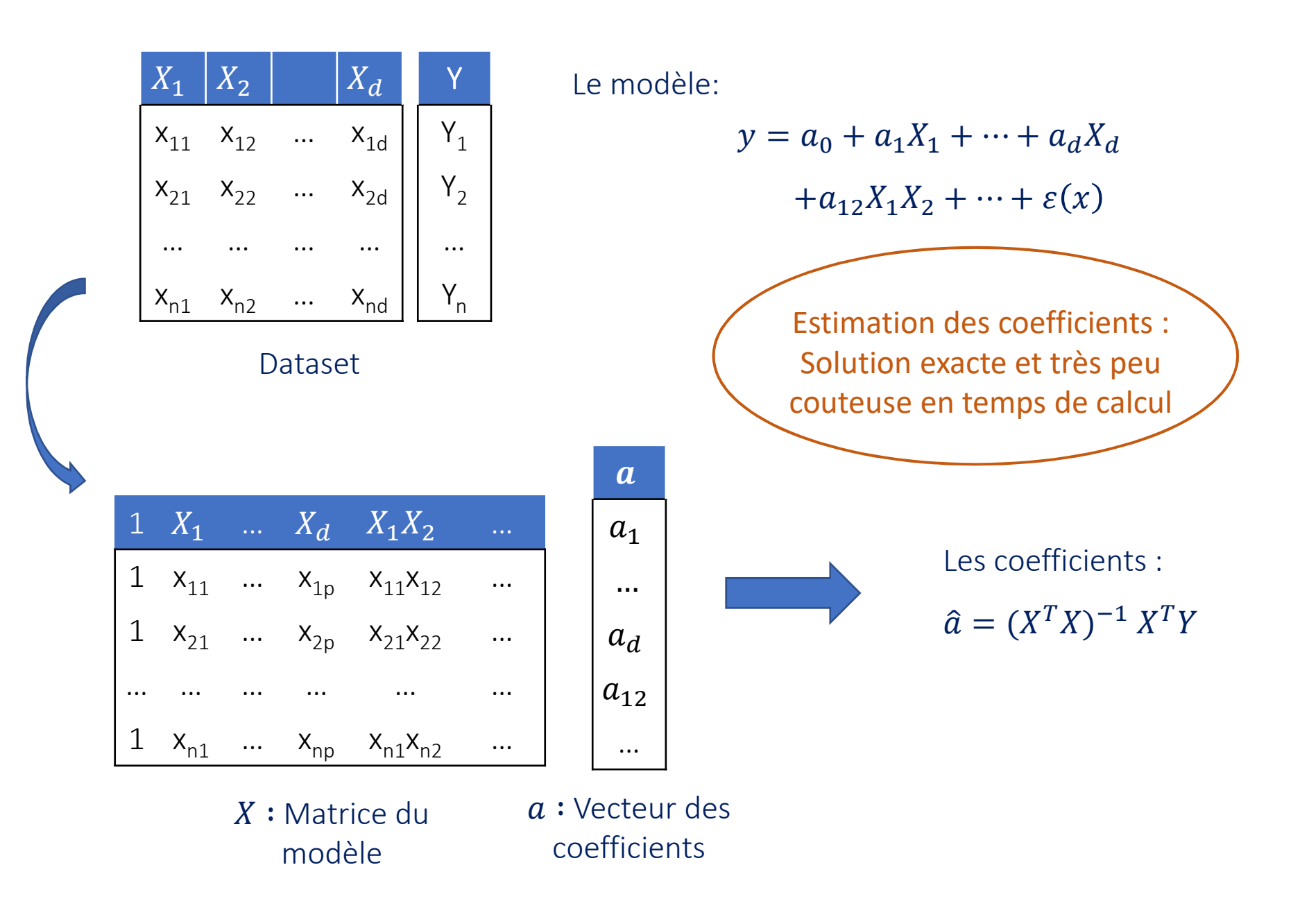

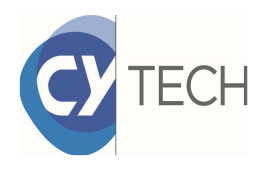

### Rappel sur la régression polynomiale*Analyse du modèle*

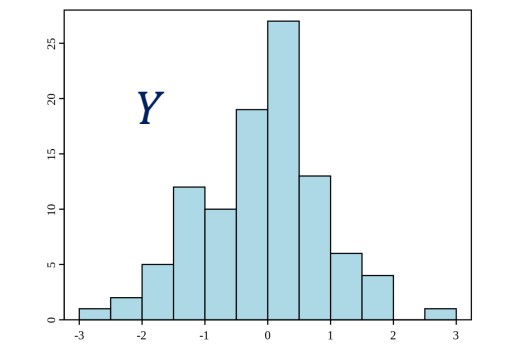

- $\bullet$  $R^2$
- $\bullet$ Test de Student
- $\bullet$ **Outliers**

 $cal1$ :  $lm(formula = Y \sim ., data = Mydata)$ 

#### Residuals: Min 1Q Median 3Q Max  $-25.376 - 5.997$ 1.005 5.849 18.087

#### Coefficients:

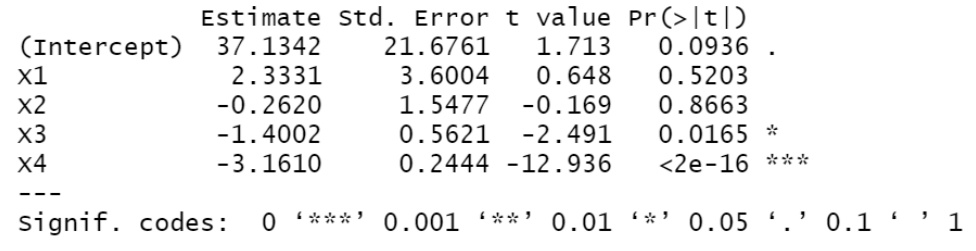

Residual standard error: 9.743 on 45 degrees of freedom Multiple R-squared: 0.8083, Adjusted R-squared: 0.7913 F-statistic: 47.44 on 4 and 45 DF, p-value: 1.386e-15

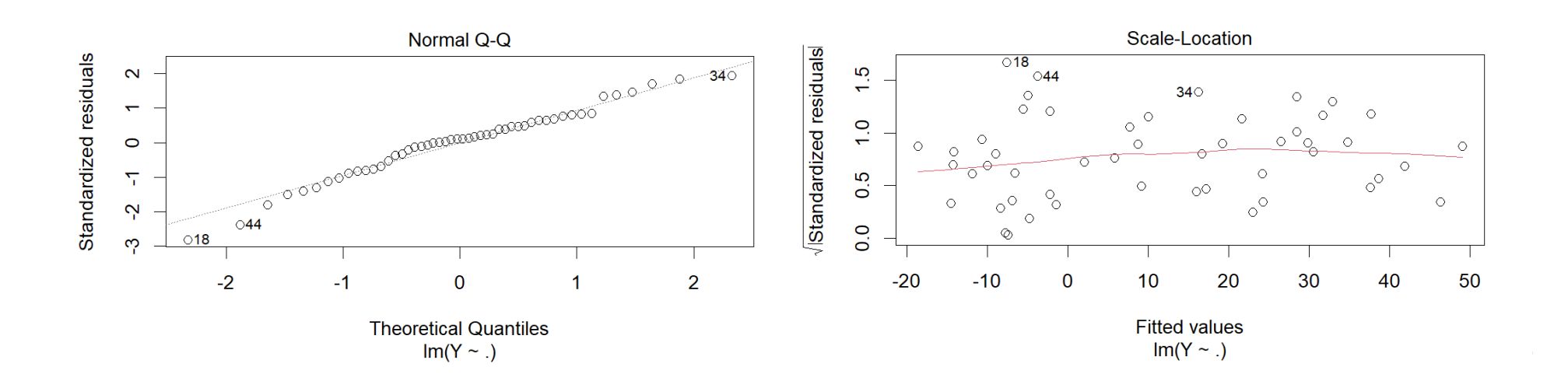

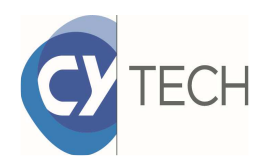

### Rappel sur la régression polynomiale*Stratégie de planification d'expériences*

L'objectif de la planification des expériences est d'obtenir un maximum d'information (pour construire un modèle précis) en un minimum d'expériences (problème de la dimension).

Le fait d'avoir une expression analytique de l'estimation des coefficients permet de prévoir un plan d'acquisition des données optimal

$$
\hat{a} = (X^T X)^{-1} X^T Y \qquad \text{et} \qquad \hat{\sigma}
$$

$$
\hat{\sigma}^2 = \frac{\|y - X\hat{a}\|}{n - p - 1}
$$

 $\widehat{\alpha}$ ||<sup>2</sup>

#### $\equiv$ Plans orthogonaux

Fraction de toutes les combinaisons des niveaux des variables, choisie afin de rendre indépendants les termes du modèle (chaque terme contribue aux variations de la réponse sans être perturbé par les autres)

-Plans optimaux

Ensemble de points construit pour optimiser la précision dumodèle (en général, minimiser la variance de prévision)

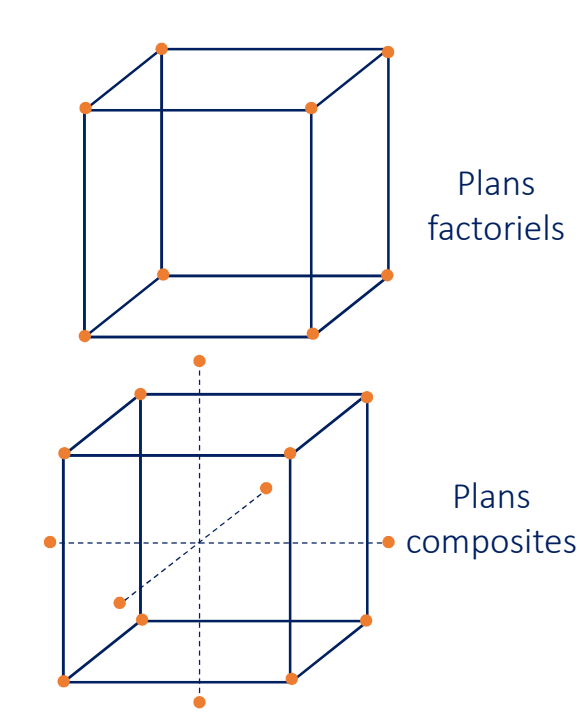

# Première alternative: le krigeage

Le modèle polynomial permet d'obtenir des surfaces de réponse simple.

**ECH** 

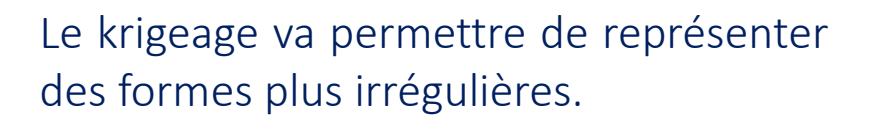

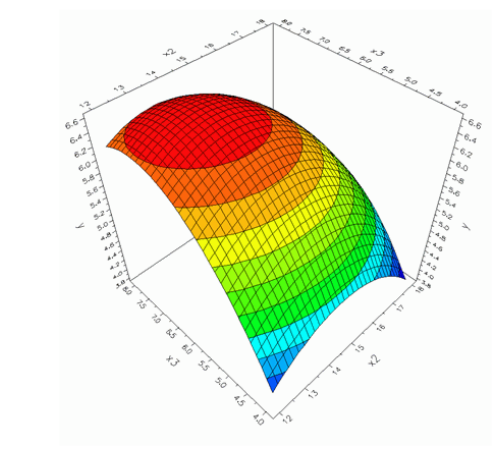

 $Y(x) = X(x)a + \Gamma(x)$ Partie polynomialeProcessus aléatoire

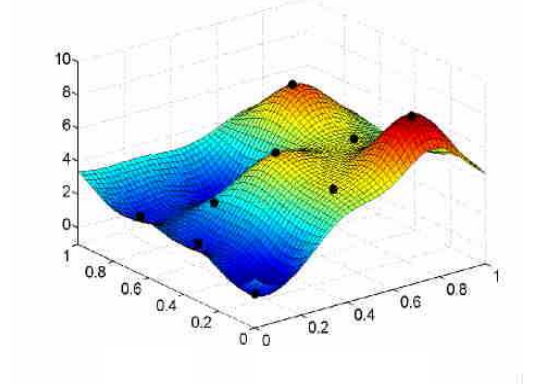

On remplace les erreurs gaussiennes indépendantes par un processus aléatoire centré mais avec une structure de covariance qui dépend de la distance entre les points,

$$
cov[\Gamma(x), \Gamma(u)] = \sigma^2 R_\theta(x-u)
$$

où  $R_{\theta}$  est une fonction de corrélation et  $\theta$  est un vecteur de paramètres inconnus  $\mu$ (et donc à estimer).

#### Krigeage : Fonction de corrélation**TECH**

Exemple de la fonction de correlation gaussienne:  $cov[\Gamma(x), \Gamma(u)] = \sigma^2 exp(-\theta ||x - u||^2)$  $\mathbf{z})$ 

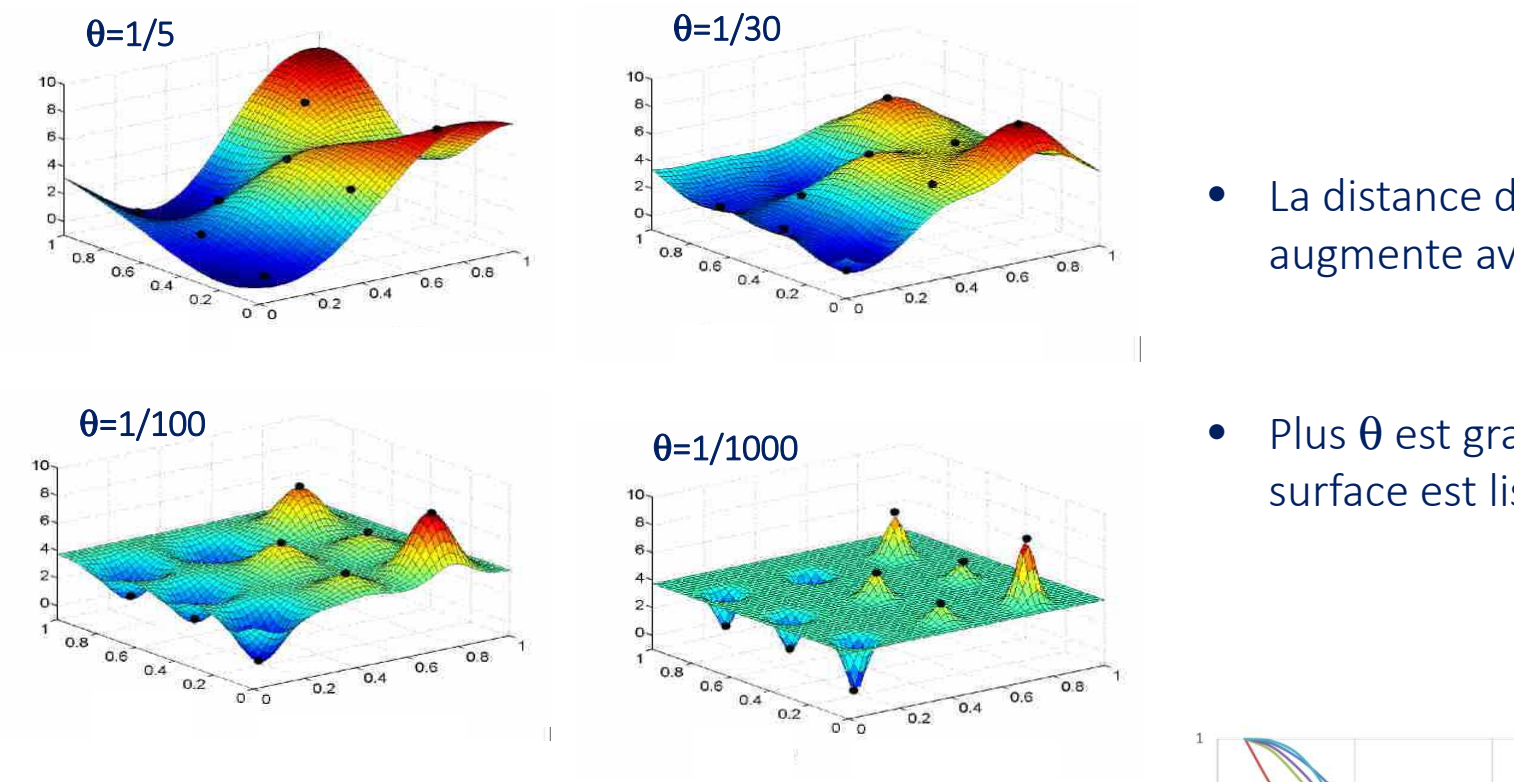

- La distance de correlation augmente avec  $\theta$
- Plus  $\theta$  est grand, plus la surface est lisse

- • Il existe plusieurs fonctions de corrélation (Matern, exponentielle,…)
- $\bullet$  Le paramètre peut être vectoriel de façon à prendre en compte des distances de corrélation différentes suivant la dimension

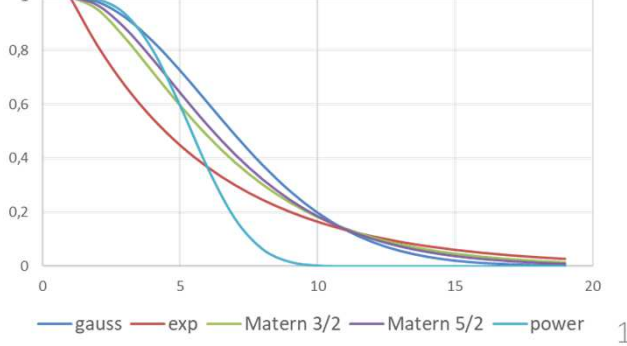

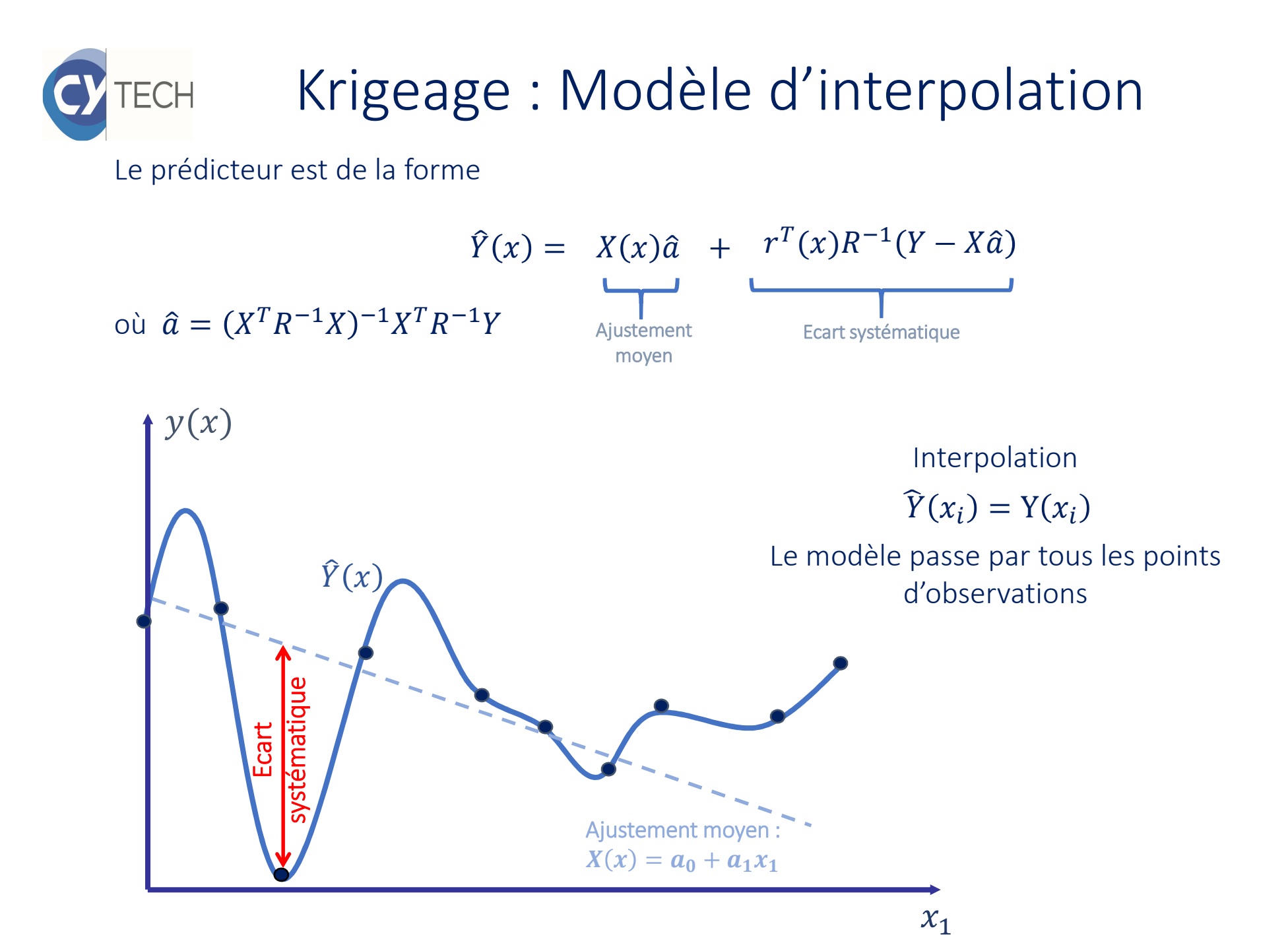

12

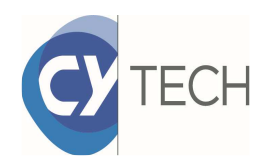

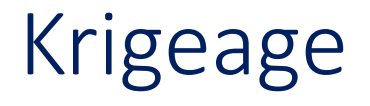

| $X_1$   | $X_2$    | $X_d$                  |                        |                        |
|---------|----------|------------------------|------------------------|------------------------|
| $x_1$   | $x_{11}$ | $x_{12}$               | $\cdots$               | $x_{1d}$               |
| $x_2$   | $x_{21}$ | $x_{22}$               | $\cdots$               | $x_{2d}$               |
| ...     | ...      | ...                    | ...                    | ...                    |
| $x_n$   | $x_{n1}$ | $x_{n2}$               | ...                    | $x_{nd}$               |
| Dataset |          |                        |                        |                        |
| ...     | ...      | ...                    | ...                    |                        |
| $x_1$   | 1        | $x_2$                  | ...                    | $x_n$                  |
| $x_1$   | 1        | $R_{\theta}(x_1, x_2)$ | ...                    | $R_{\theta}(x_1, x_n)$ |
| $x_2$   | 1        | ...                    | $R_{\theta}(x_2, x_n)$ |                        |
| ...     | ...      | ...                    |                        |                        |
| $x_n$   | ...      | ...                    |                        |                        |
| ...     | ...      | ...                    |                        |                        |
| $x_n$   | 1        |                        |                        |                        |

\nMatrice de corrélation  $R$ 

$$
\hat{Y}(x) = X(x)\hat{a} + r^T(x)R^{-1}(Y - X\hat{a})
$$
  
ooù 
$$
\hat{a} = (X^T R^{-1}X)^{-1} X^T R^{-1}Y
$$

$$
x_1 \begin{bmatrix} x \\ R_{\theta}(x_1, x) \\ x_2 \\ \vdots \\ R_{\theta}(x_2, x) \\ \vdots \\ x_n \begin{bmatrix} x_1 \\ R_{\theta}(x_1, x) \end{bmatrix}
$$

Vecteur de corrélation  $r(x)$ 

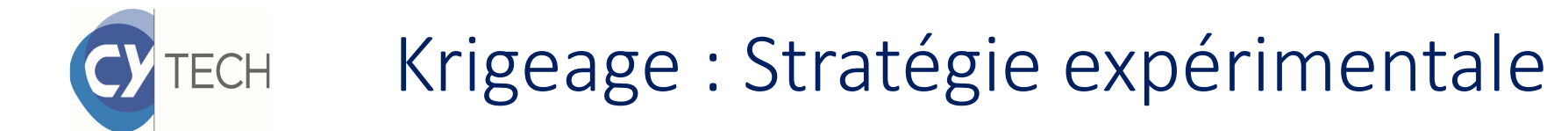

L'erreur quadratique moyenne et l'estimation de la variance dependent de la fonction de correlation,

$$
MSE(x) = E[(Y(x) - \hat{Y}(x))^{2}]
$$
  
=  $\sigma^{2}(1 - r^{T}(x)R^{-1}r(x) + K(x)(X^{T}R^{-1}X)^{-1}K^{T}(x))$   
od  $K(x) = X(x) - r^{T}(x)R^{-1}X$ .

$$
\hat{\sigma}^2 = \frac{1}{n}(Y - X\hat{a})^T R^{-1}(Y - X\hat{a})
$$

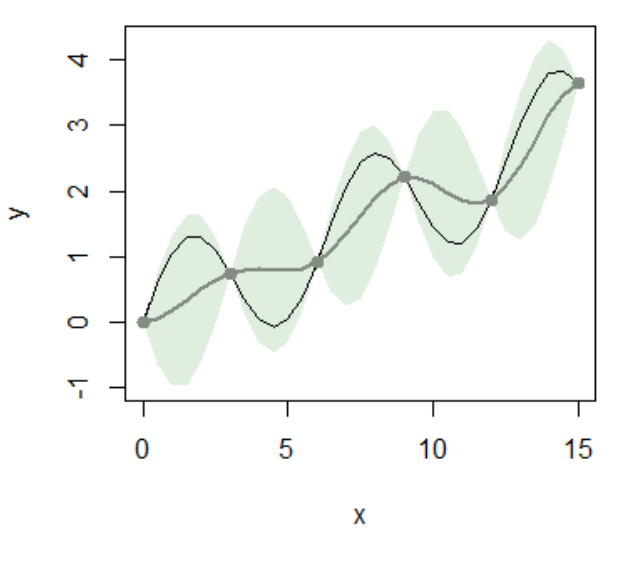

Il est impossible de mettre en place un plan d'expériences minimisant la MSE et la variance car le paramètre + est inconnu. Il est estimé *a posteriori* par maximum de vraisemblance. La stratégie expérimentale est itérative :

- -Un plan exploratoire pour une première estimation du modèle et de  $\theta$ .
- -Ajout de points pour optimiser un critère statistique calculé sur le modèle obtenu.

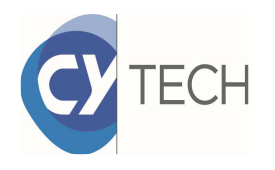

# Space-filling designs

L'objectif du plan d'experiences initial est de détecter les éventuelles irrégularités de la surface de réponse

- •Remplir au mieux le domaine experimental
- •Tester beaucoup de niveaux pour chaque variable

Un simple tirage aléatoire ne remplit les objectifs (points redondants et espaces vides)

Une grille nécessite beaucoup d'experiences pour peu de niveaux testés ( $n = p<sup>d</sup>$ )

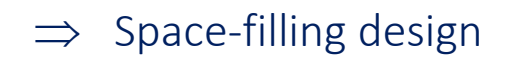

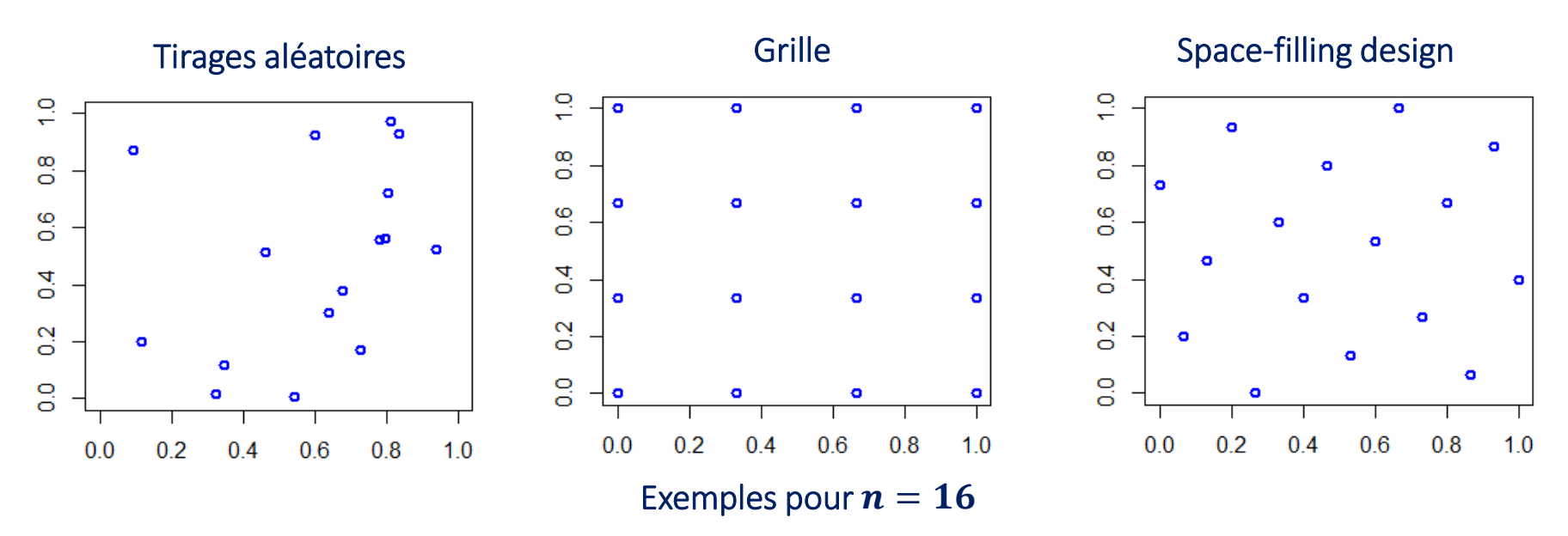

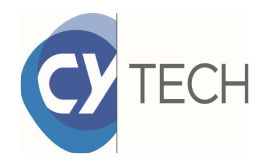

Space-filling design

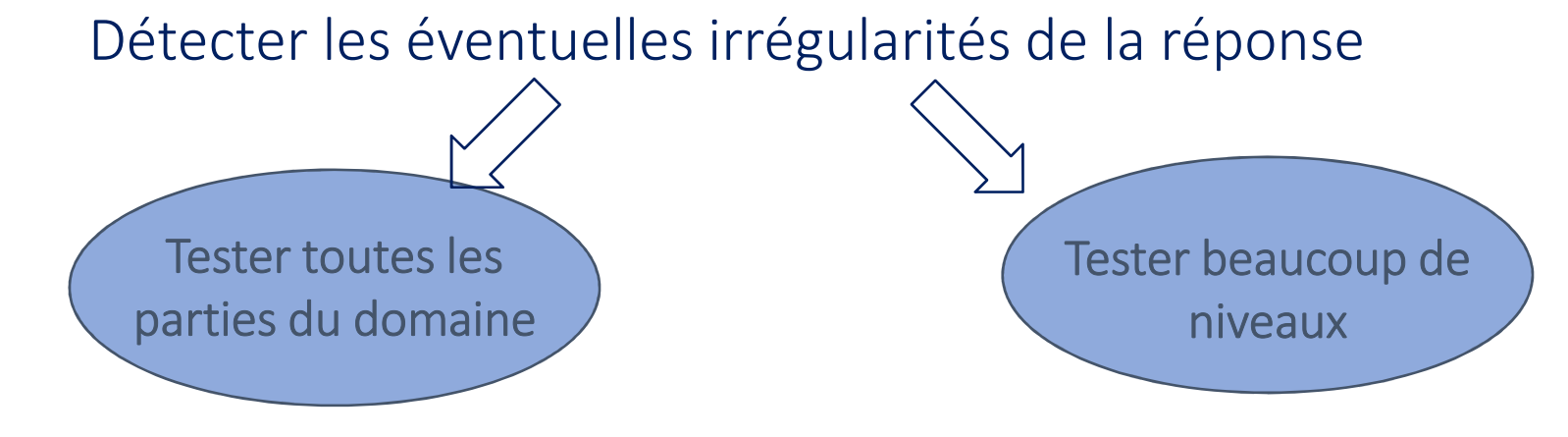

Critères de remplissage : distance Maximin, Audze-Eglais, discrépance, …

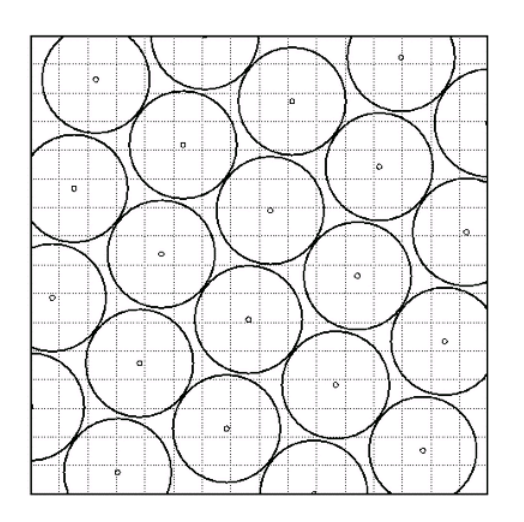

Hypercubes latins $n$  points =  $n$  niveaux

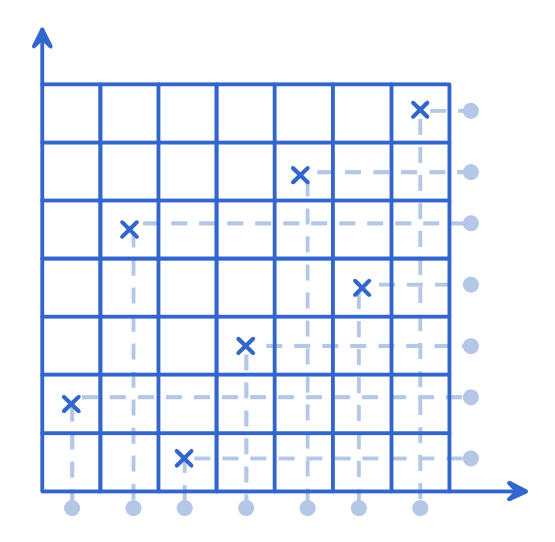

https://spacefillingdesigns.nl/

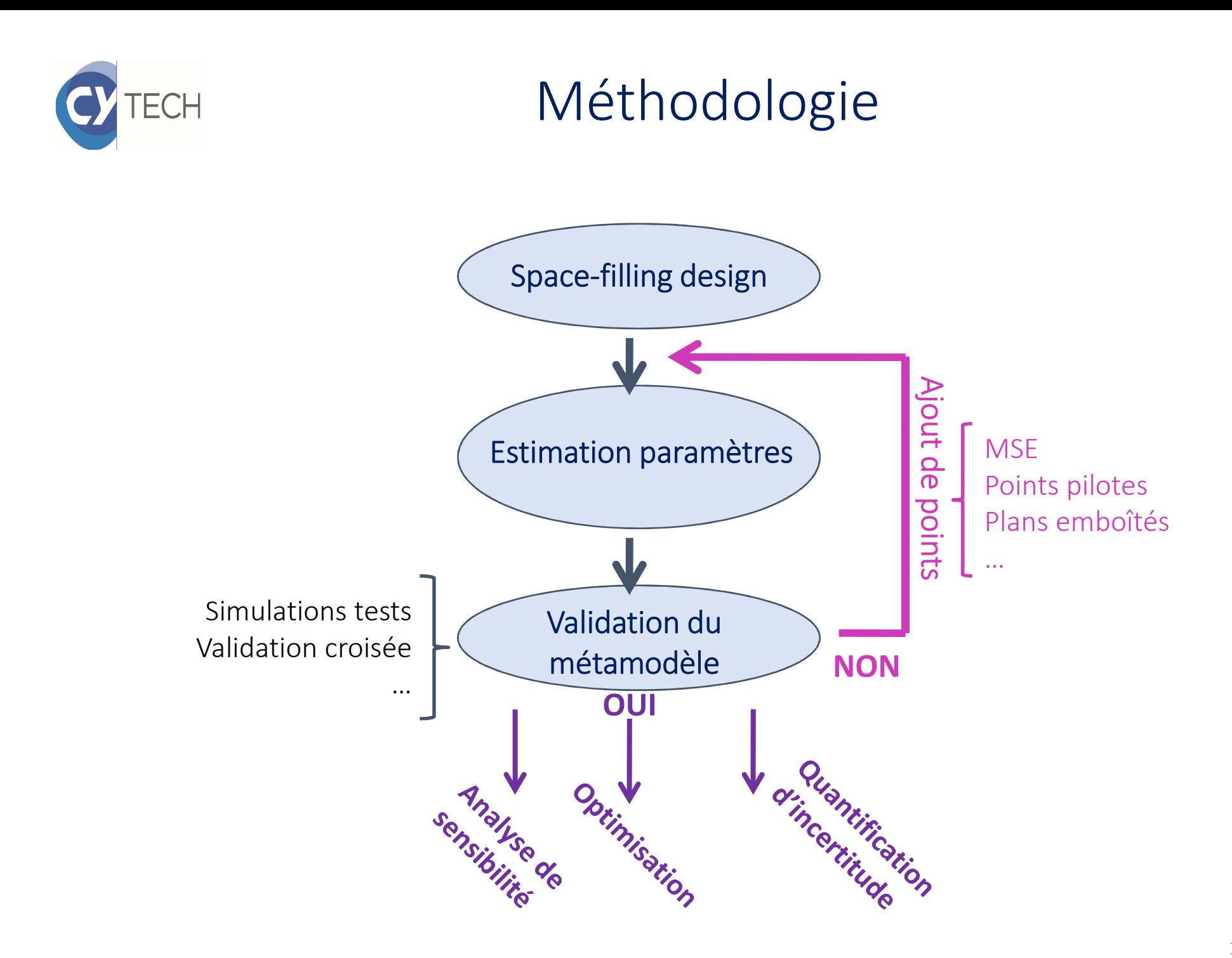

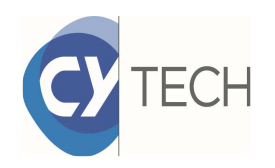

Exemple

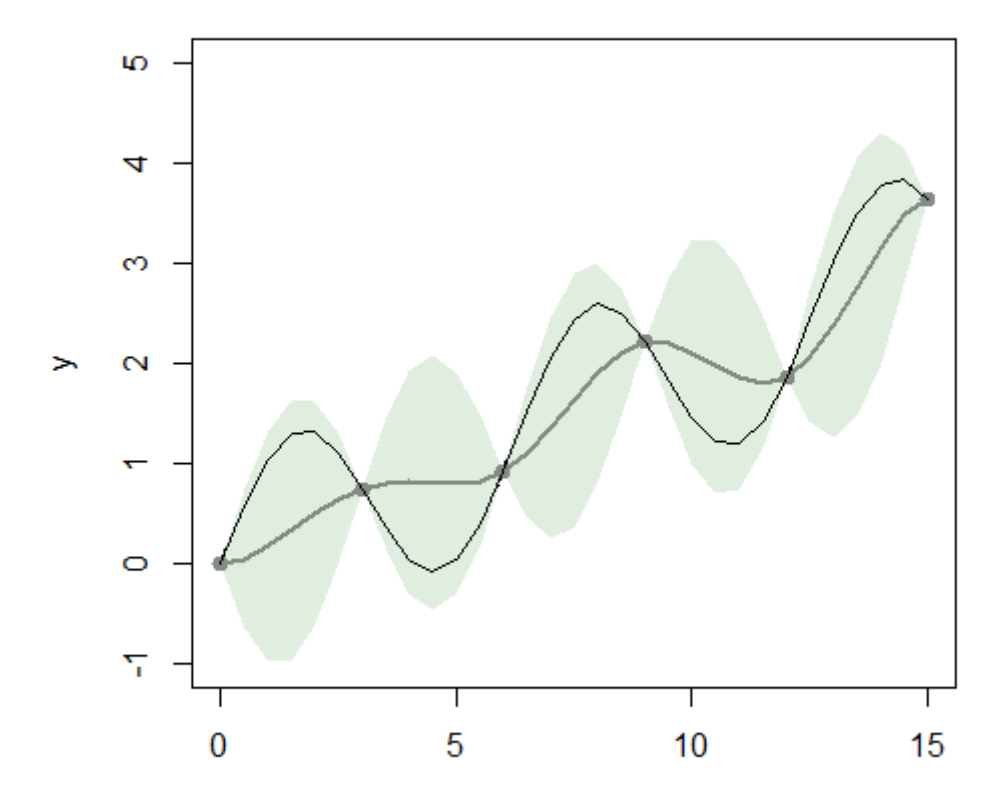

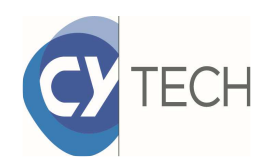

Exemple

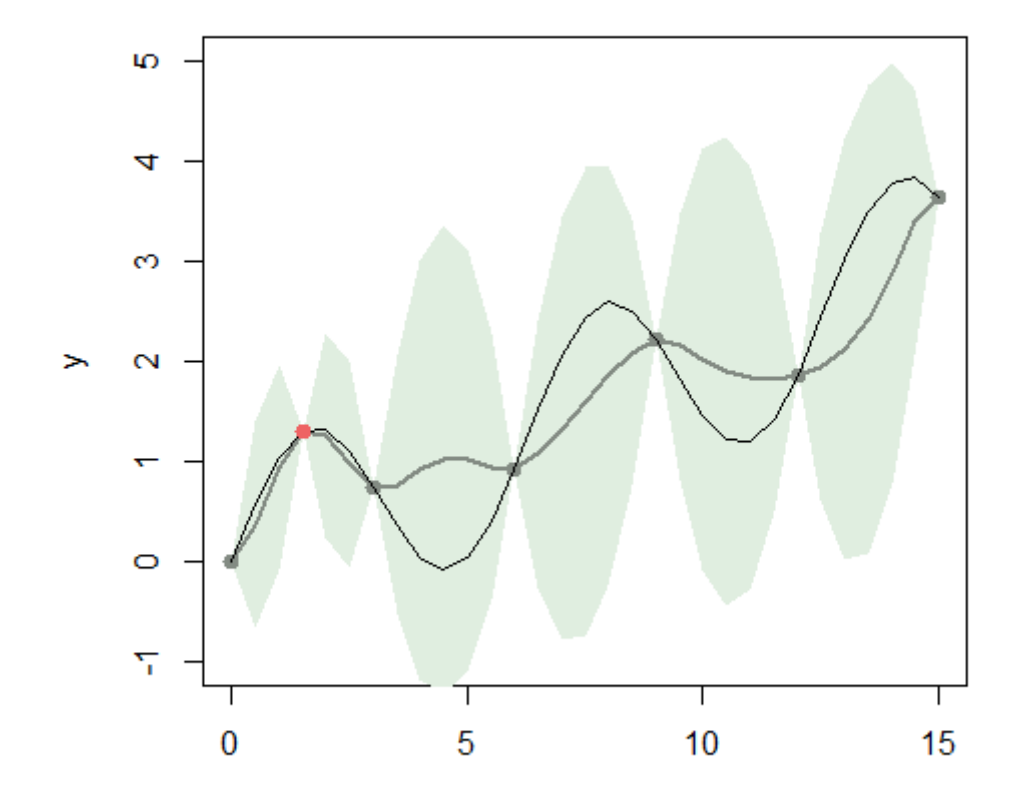

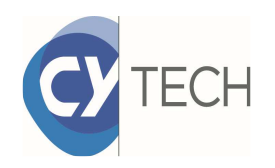

Exemple

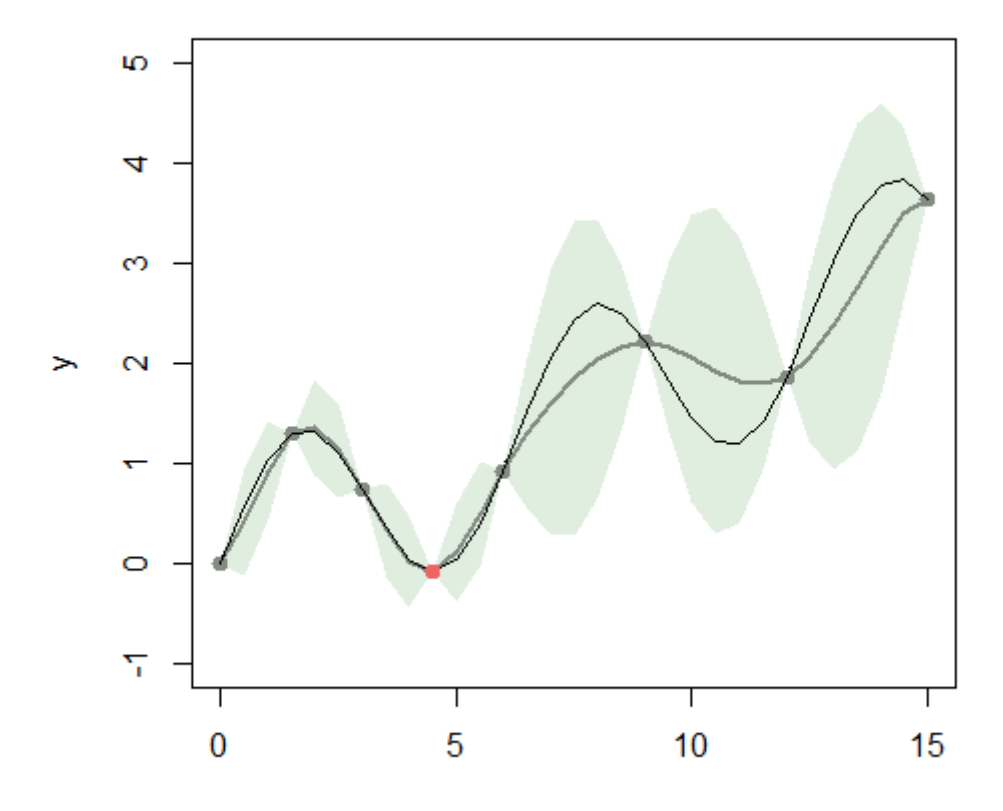

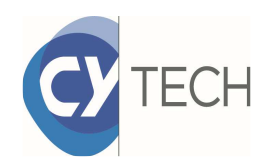

Exemple

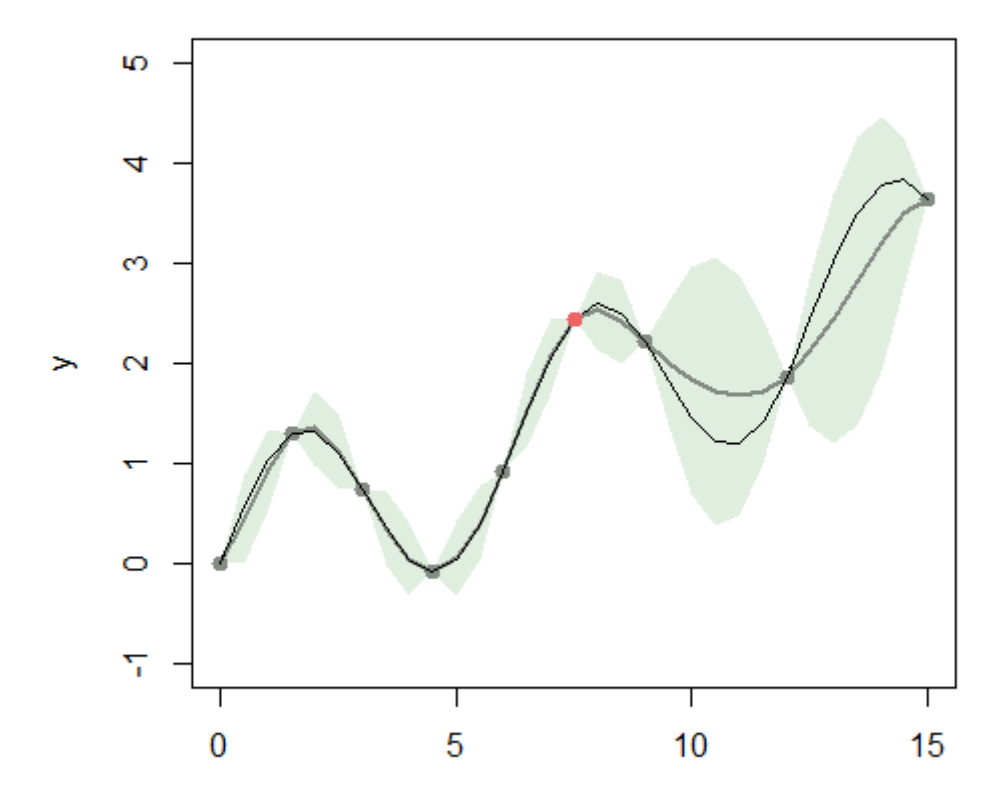

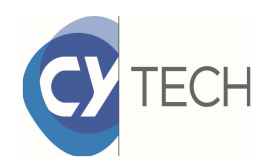

Exemple

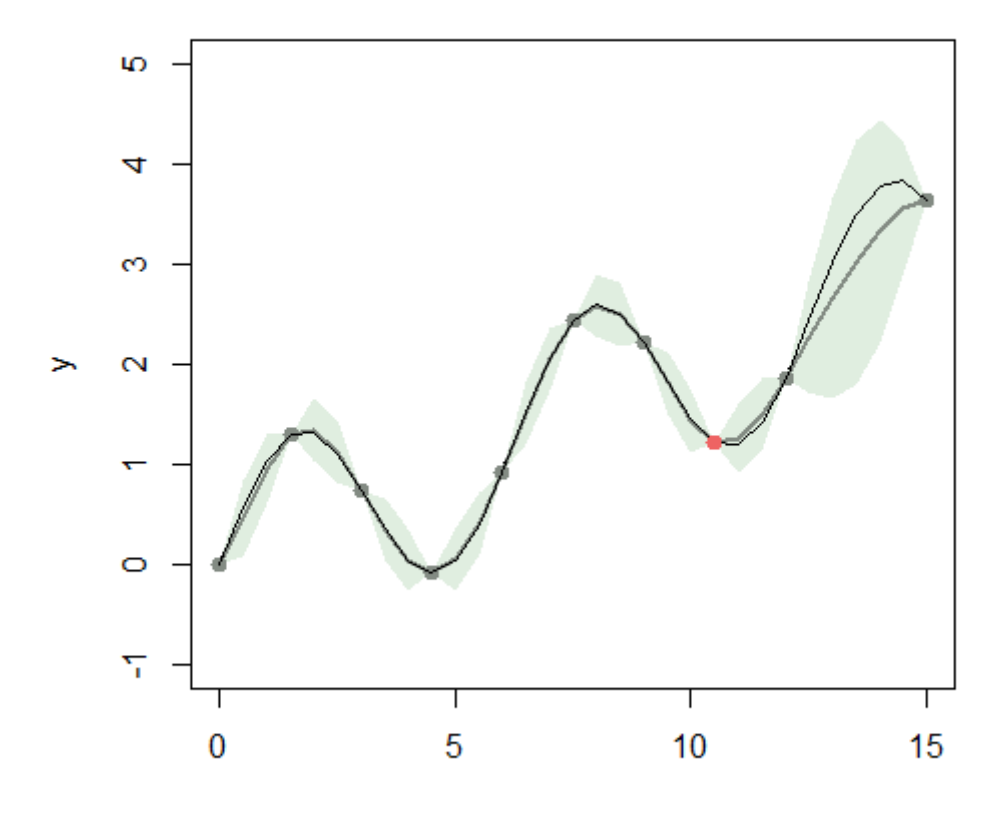

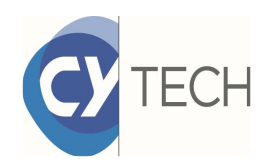

Exemple

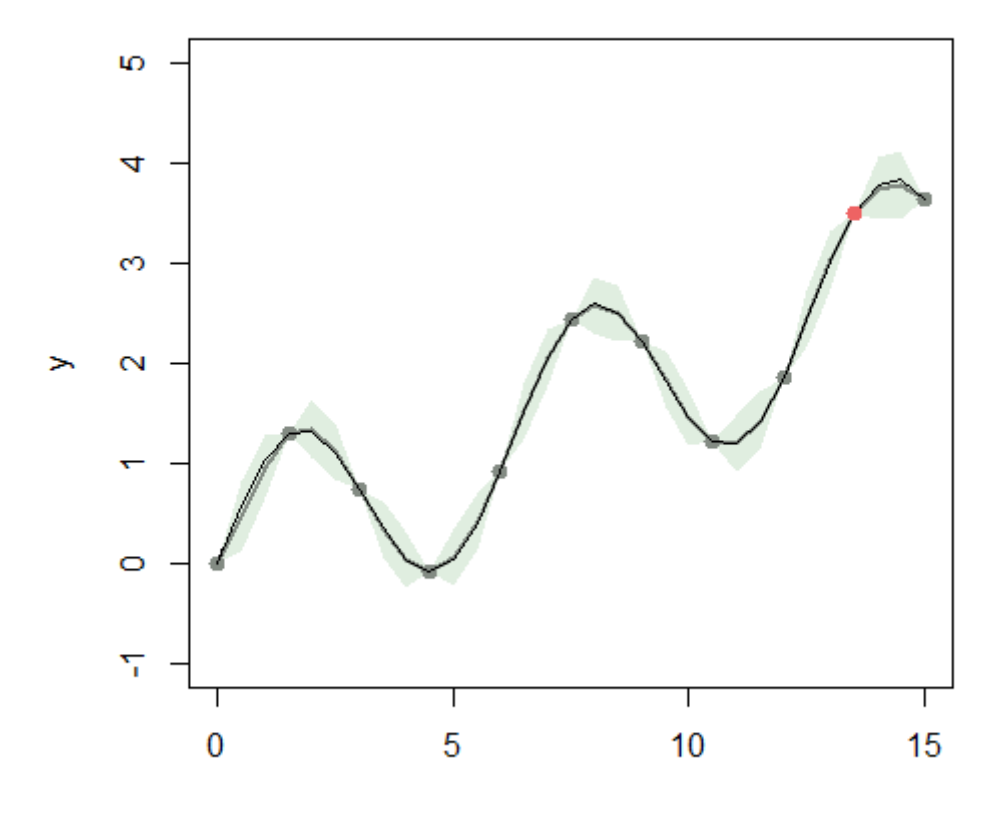

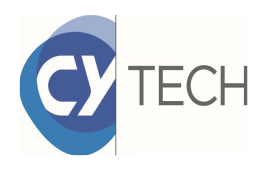

Exemple en 2D

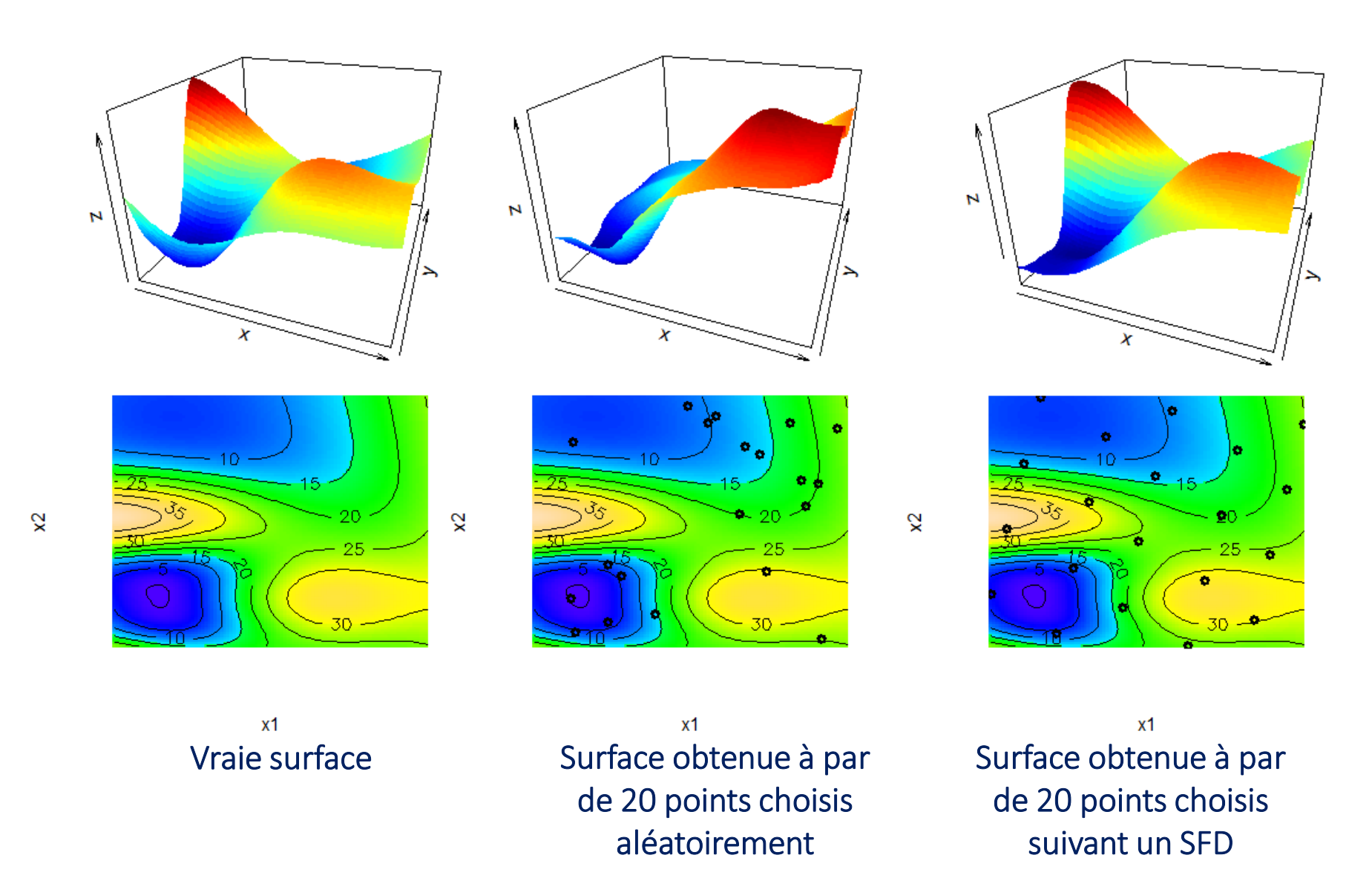

24

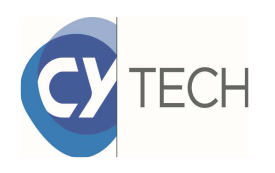

## Classification (variable cible catégorielle)

- Généralités sur la classification
- $\mathcal{L}_{\mathcal{A}}$ Modèle polynomial : la régression logistique
- Alternative : Arbres de décision et forêts aléatoires

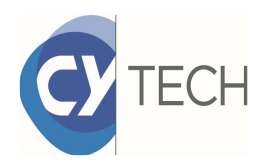

## Rappels sur la classification

Données

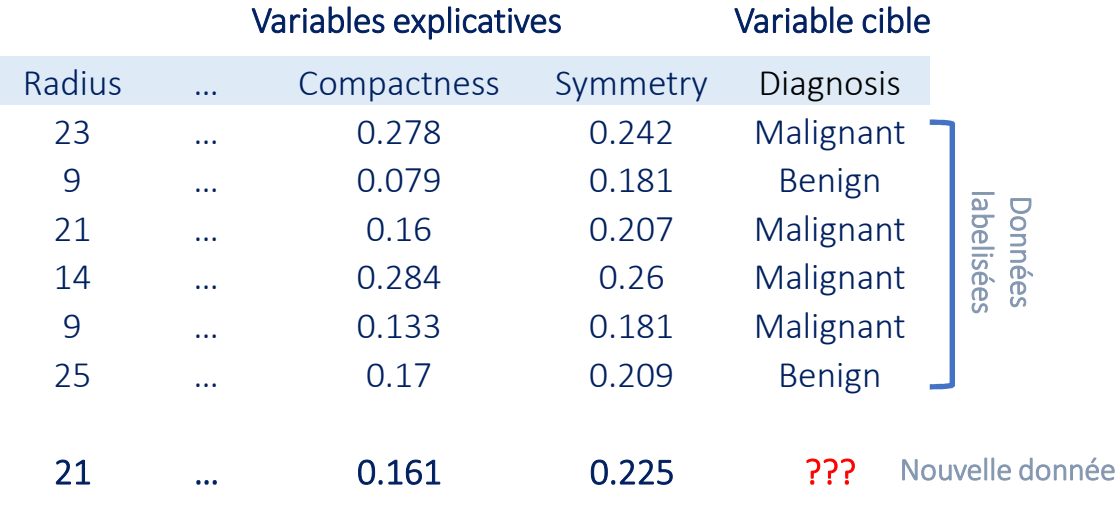

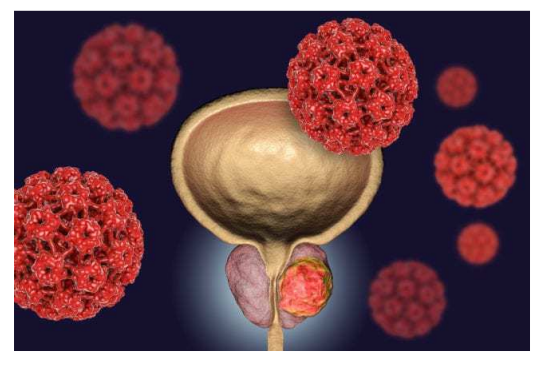

https://www.santenatureinnovation.com

Les données labélisées servent à construire le modèle et à le valider.

Le modèle est ensuite utilisé pour prédire la variable cible de nouvelles données.

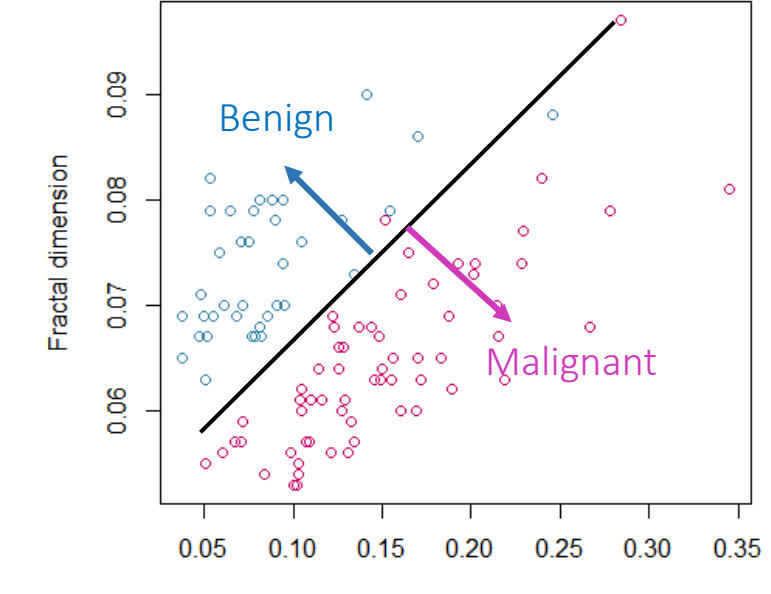

Compactness

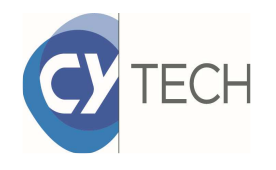

## Rappels sur la classificationPrécision du modèle

La précision d'un modèle se mesure en comptabilisant le nombre d'erreurs qu'il commet.

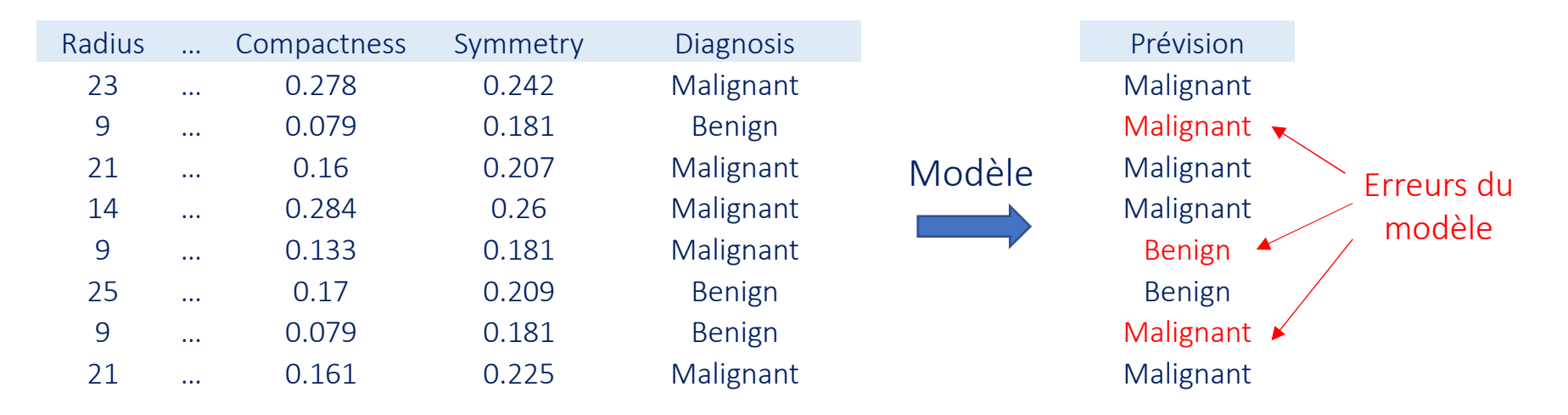

Les erreurs sont comptabilisées par classe dans un tableau appelé *matrice de confusion*.

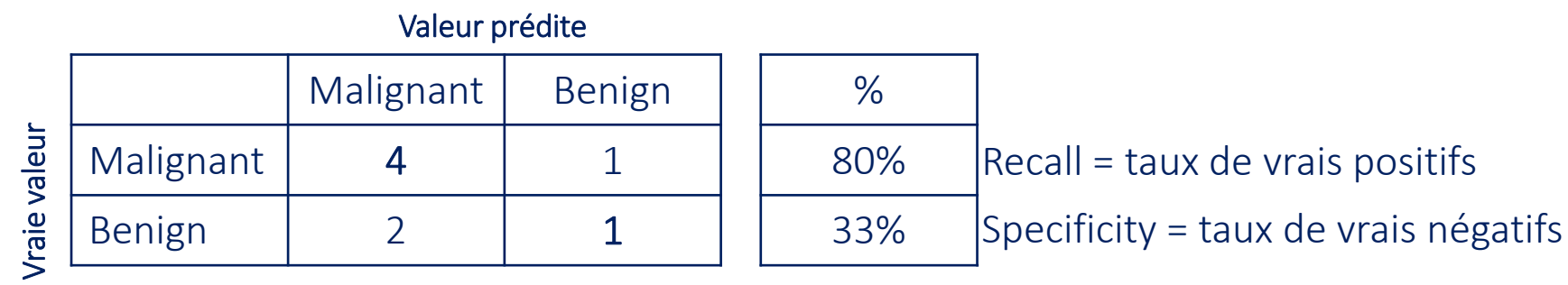

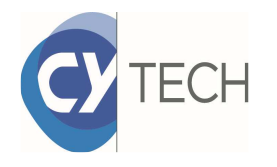

## Rappel sur la classificationQue modélise le modèle?

Le modèle ne retourne pas directement la classe de la variable cible Y mais la probabilité d'appartenir aux classes, connaissant les valeurs des variables explicatives  $X_{\rm}$ 

$$
P(Y=1|X)
$$

Inutile de modéliser  $P(Y=0|X)$  car  $P(Y=0|X)=1-P(Y=1|X)$ . Dans le cas d'une variable cible à plus de deux classes, il faudra modéliser chaque probabilité.

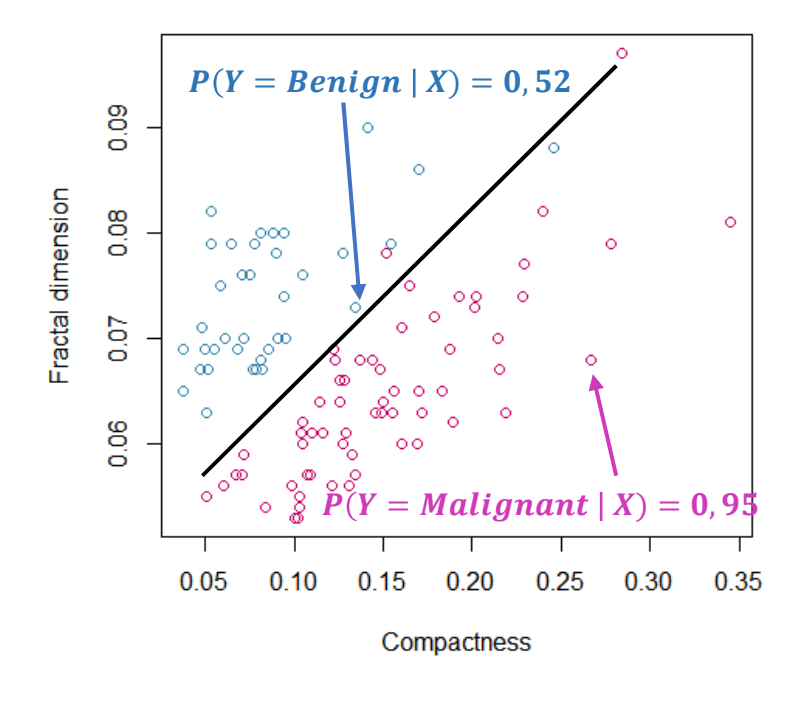

Plus un nouvel individu est éloigné de la frontière, plus la probabilité d'appartenir <sup>à</sup> la classe est grande. En revanche un individu proche de la frontière aura une probabilité proche de 0,5 d'appartenir <sup>à</sup> la classe.

En général, on adopte la règle,

- •Si  $P(Y = 1 | X) > 0,5$  on prédit la classe 1
- •• Si  $P(Y = 1 | X) < 0,5$  on prédit la classe 0

### Quelques mots sur la régression logistique**CYTECH**

Pour modéliser la probabilité de la classe positive, la régression logistique utilise unmodèle polynomial

$$
f(X_1, ..., X_d) = a_0 + a_1 X_1 + \dots + a_d X_d
$$

Ce modèle définit un plan qui sépare l'espace en deux classes suivant la position en dessous ou en dessus du plan.

On applique une fonction de seuil pour ramener le résultat entre <sup>0</sup> et <sup>1</sup> (probabilité oblige),

$$
\begin{array}{cccc}\n\text{LogIT}^{-1}: & R & \to & ]0,1[ \\
z & \to & \frac{\exp(z)}{1+\exp(z)}\n\end{array}
$$

Sur le plan, la probabilité d'appartenir <sup>à</sup> une classe est 0,5. Plus on <sup>s</sup>'éloigne en positif, plus la probabilité augmente (et vice-versa).

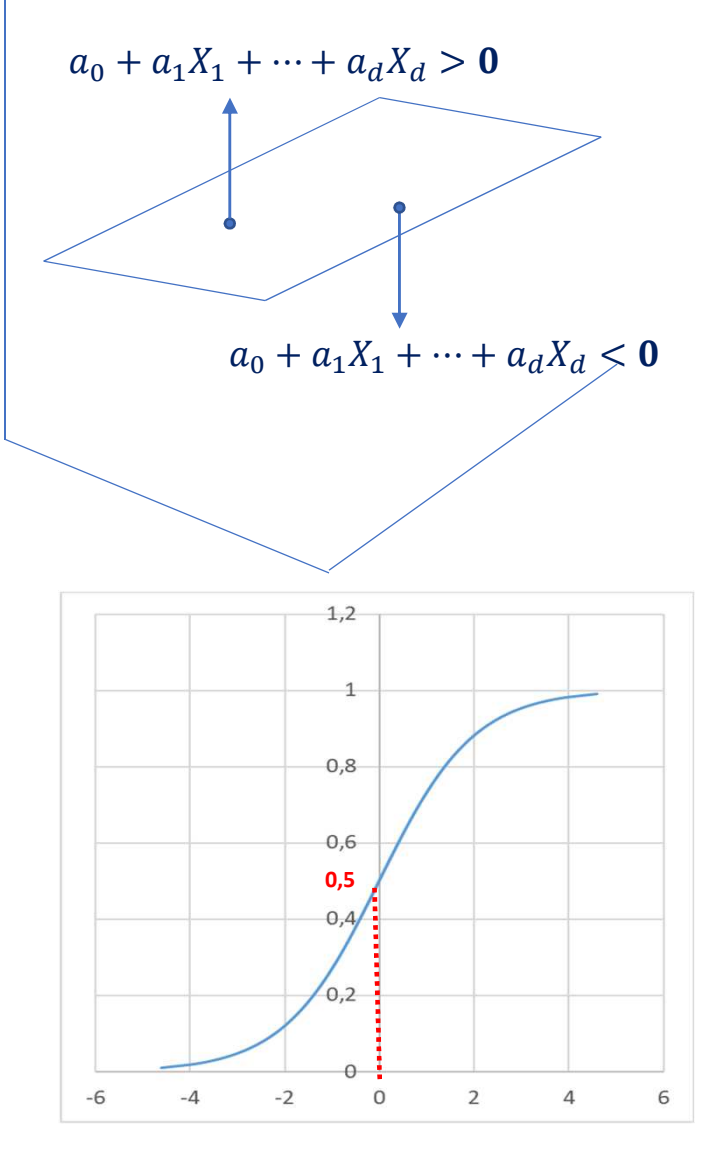

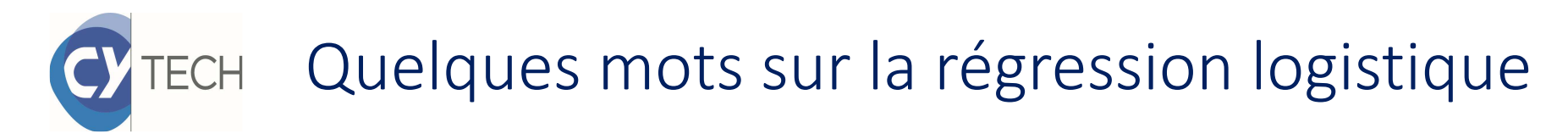

Au final un modèle d'une forme assez simple,

$$
p(x) = P(Y = 1|x) = \frac{\exp(a_0 + a_1x_1 + \dots + a_dx_d)}{1 + \exp(a_0 + a_1x + \dots + a_dx_d)}
$$

Le modèle peut se résumer à un ensemble de coefficients  $a_0, a_1, ...$  ,  $a_d.$ 

Ces coefficients sont déterminés de façon <sup>à</sup> optimiser une fonction de coût qui mesure l'écart entre les prévisions  $p(x_i)$  et les valeurs observées  $y_i.$ 

Optimisation numérique pas de formule analytique contrairement à la régression linéaire

#### Les points forts de la régression logistique sont

- • son interprétabilité (déterminer les variables pertinentes dans le modèle <sup>+</sup> odds-ratio),
- $\bullet$  son faible en temps de calcul (passe bien l'échelle des données massives),
- $\bullet$  quasiment pas d'hyperparamètres <sup>à</sup> fixer.

Coefficients:

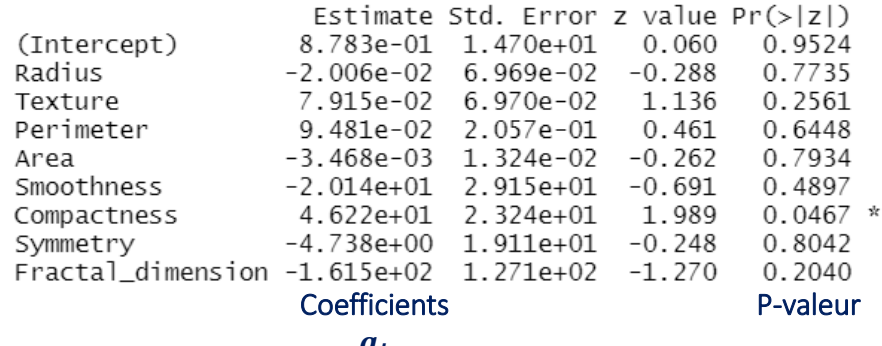

 $u_i$ 

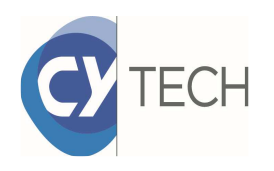

## Première alternative :Arbre de décision et forêts aléatoires

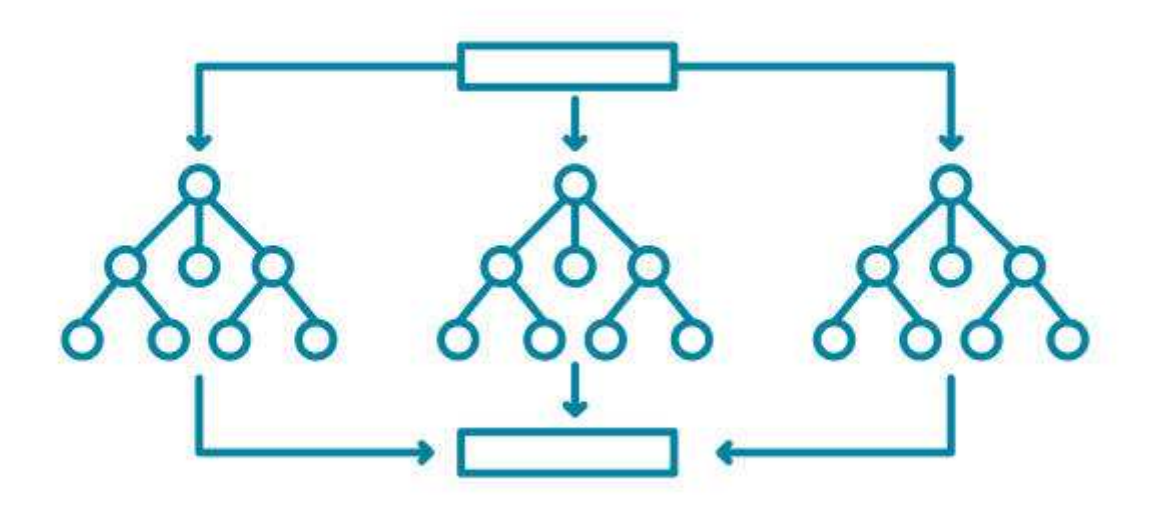

# Qu'est-ce qu'un arbre de décision?

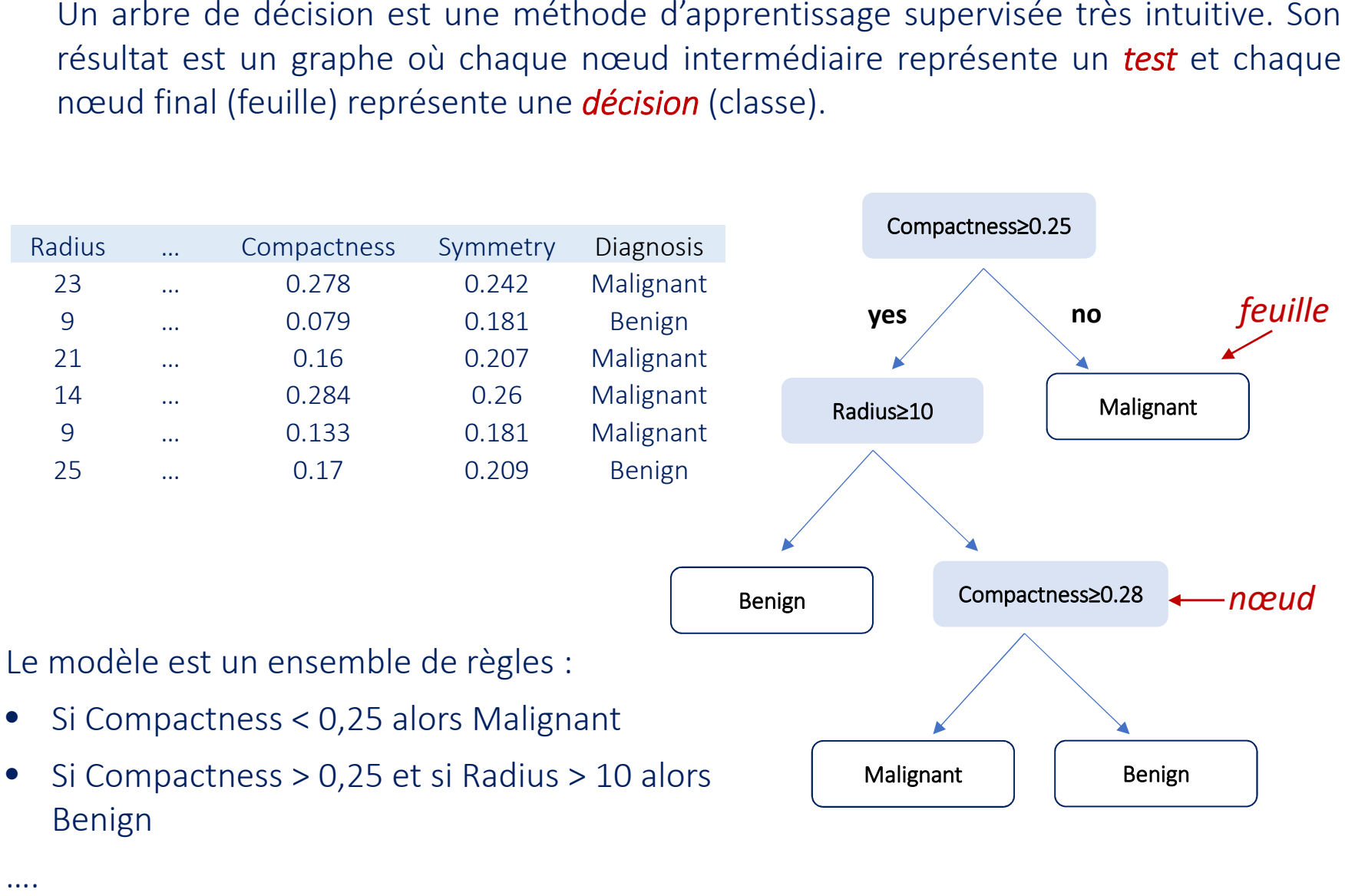

Malignant

Benign

• Si Compactness > 0,25 et si Radius > 10 alors Benign

….

**TECH** 

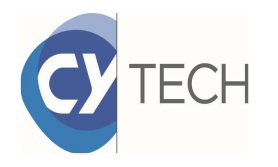

## Comment utilise-t-on un arbre de décision?

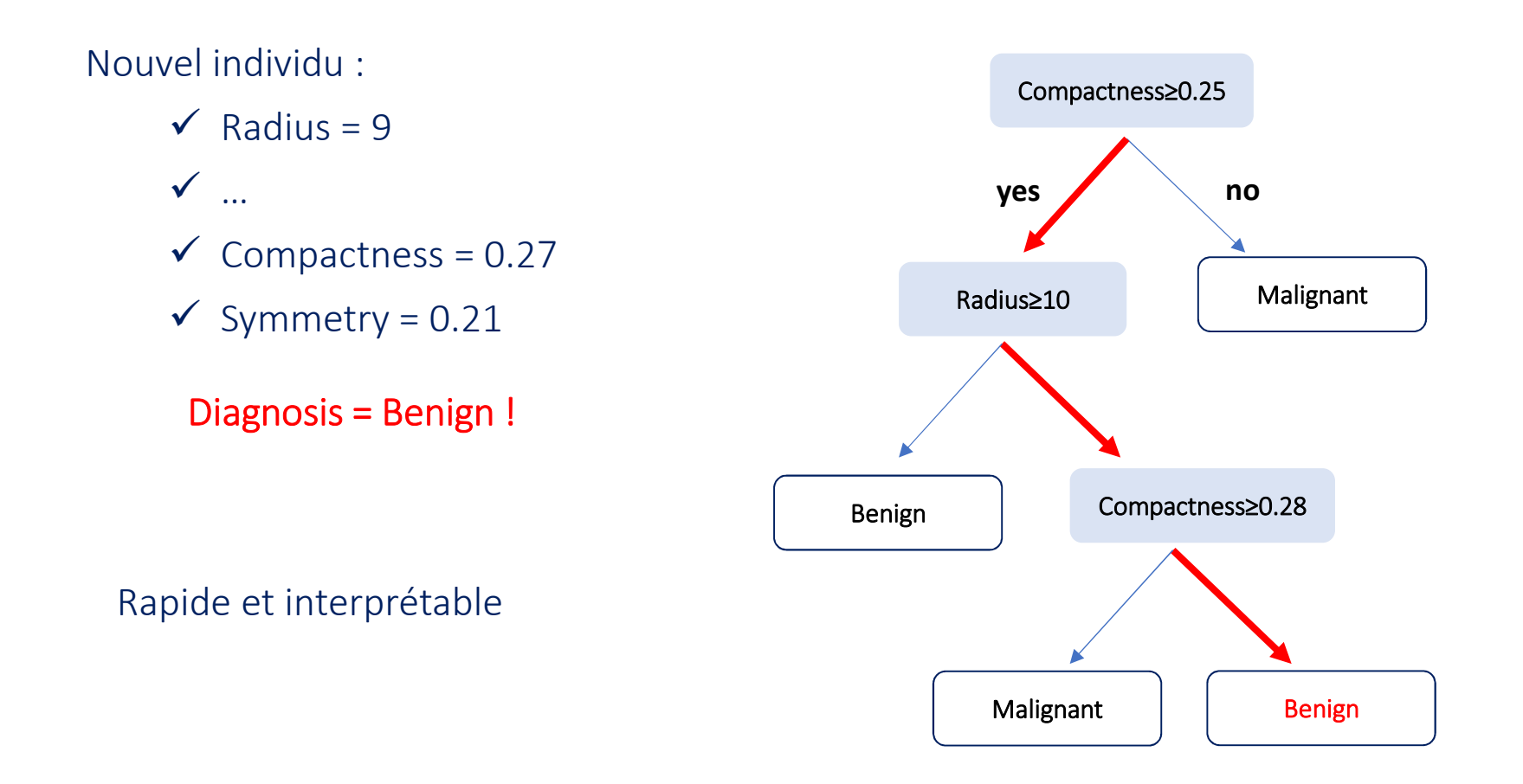

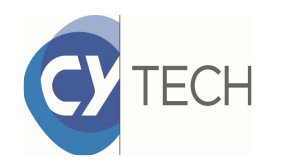

## Comment construit-on un arbre?

A chaque nœud, on choisit la variable et le test qui permettra d'isoler le plus rapidement des deux classes.

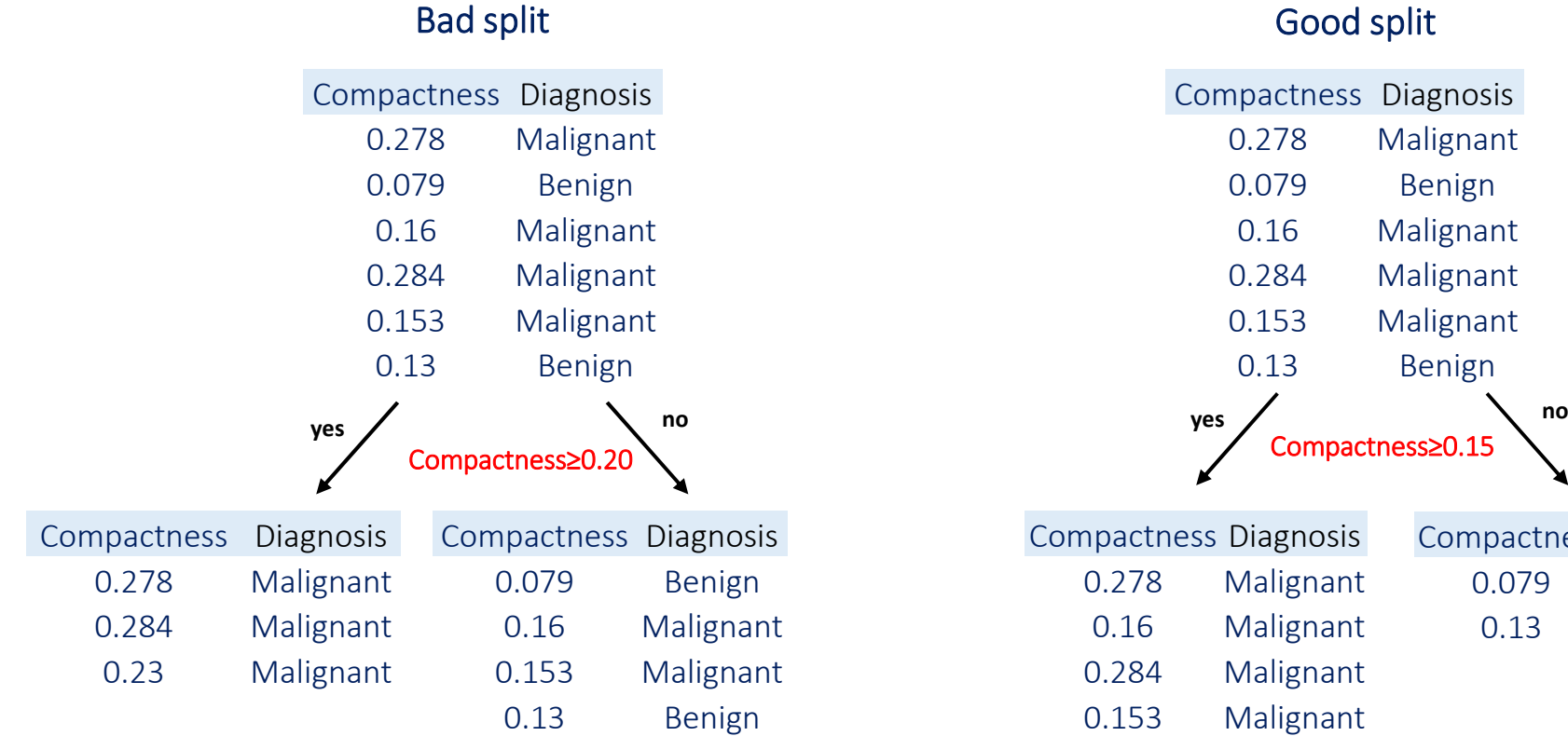

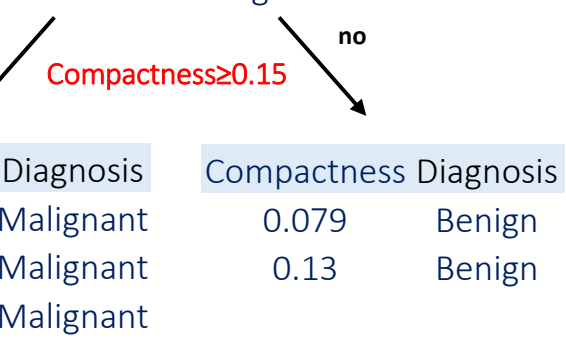

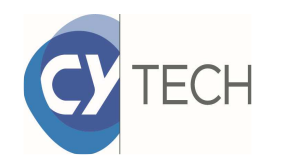

## Comment construit-on un arbre?

#### Deux indices pour mesurer la répartition des classes : Gini ou entropie

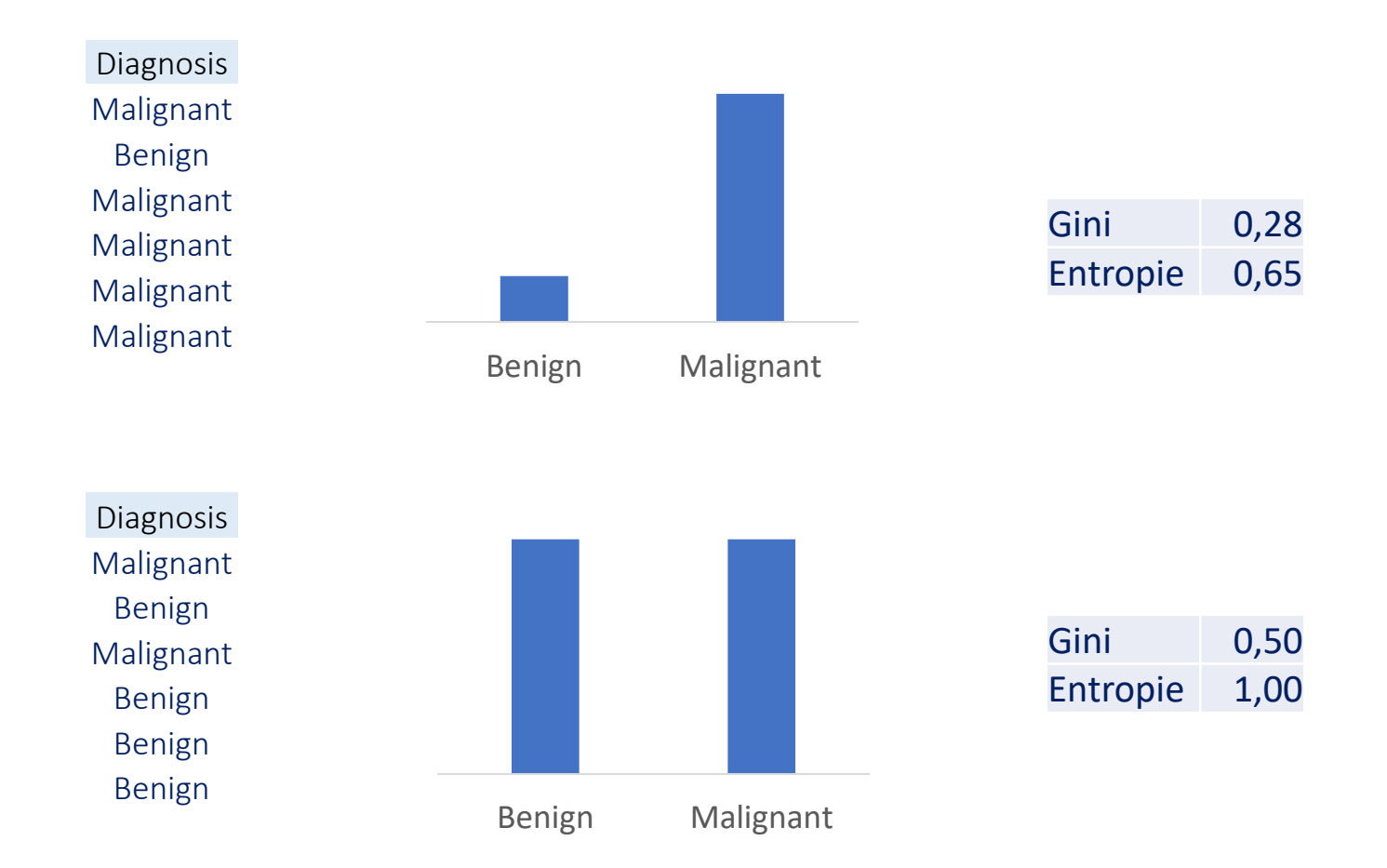

Choisir entre Gini ou entropie dans les hyperparamètres du modèle.

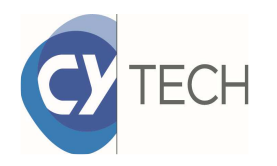

# Comment construit-on un arbre?

Les arbres sont binaires (2 branches à chaque noeud)

#### Les tests :

- Si X est numérique : X ≥*a* avec différentes valeurs pour *a*
- Si X est binaire : X=0 ou X=1
- Si X est catégorielle : combinaison de modalités
- Ex. Bleu, Vert, Rouge

Bleu VertRouge Bleu **Rouge** Vert Rouge VertBleu

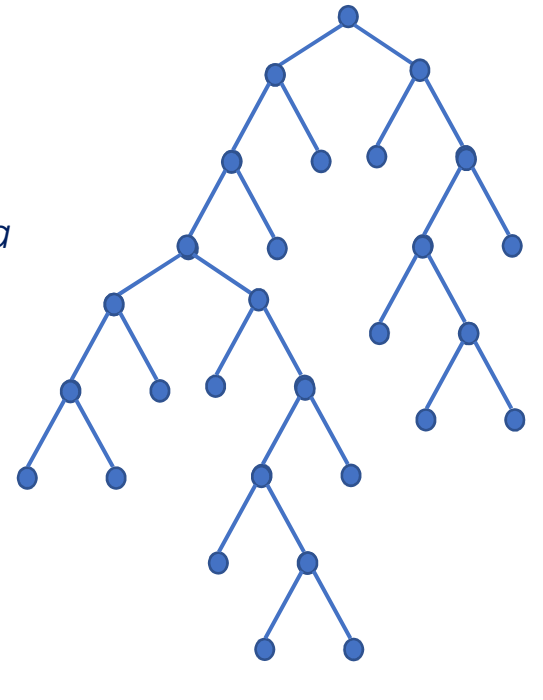

A chaque noeud, il faut mettre en compétition toutes les variables et tous les tests,

> $\Rightarrow$ Complexité de l'algorithme

### Pourquoi peut-on avoir des frontières **Y** TECH plus complexes?

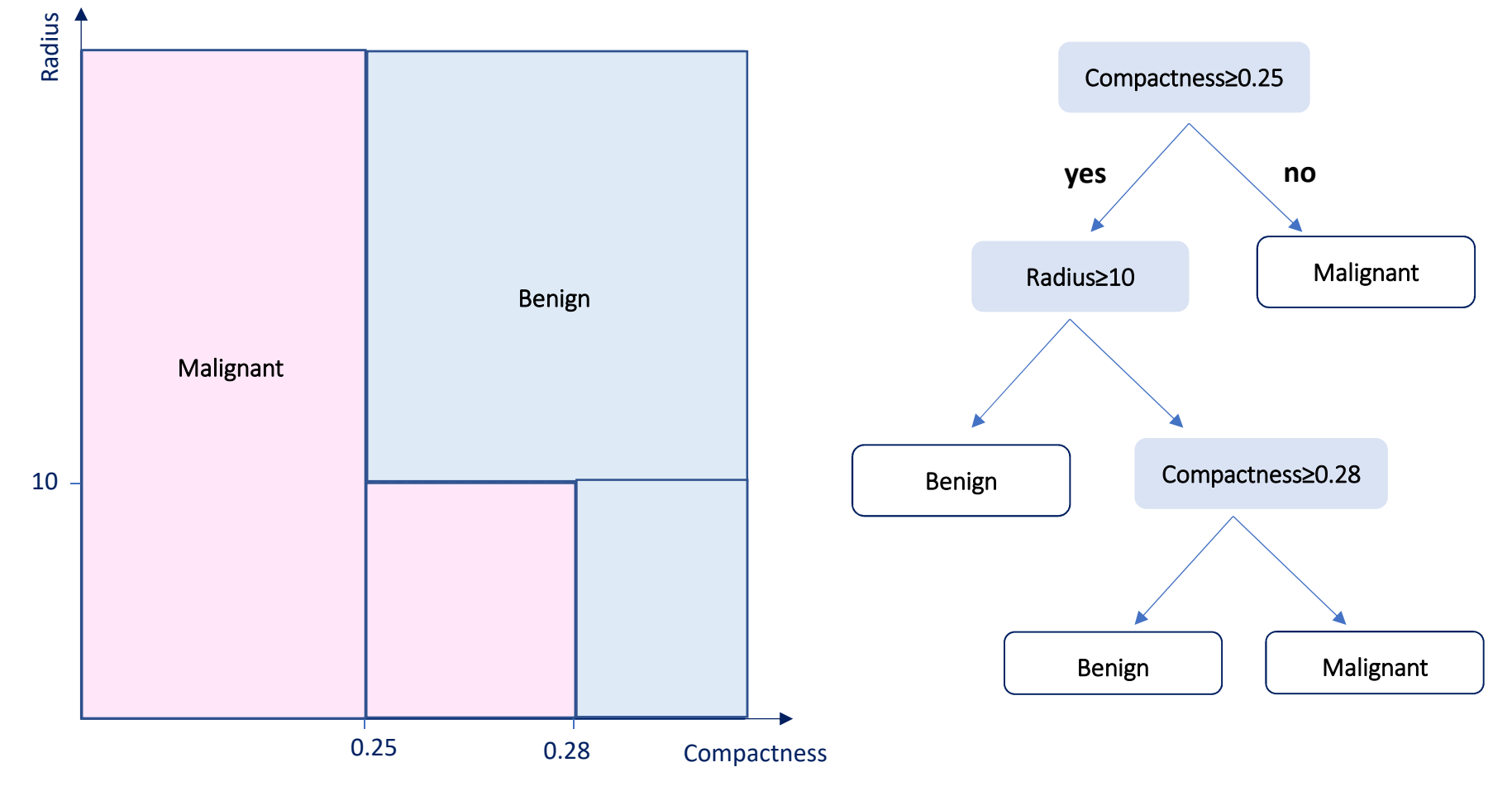

Frontières horizontales ou verticales. Plus l'arbre est profond plus les frontières seront de forme complexe  $\Rightarrow$  sur-apprentissage.

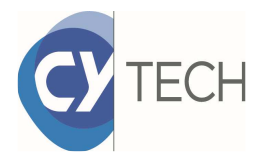

## Pourquoi peut-on avoir des frontières plus complexes?

Frontières horizontales ou verticales. Plus l'arbre est profond plus les frontières seront de forme complexe.

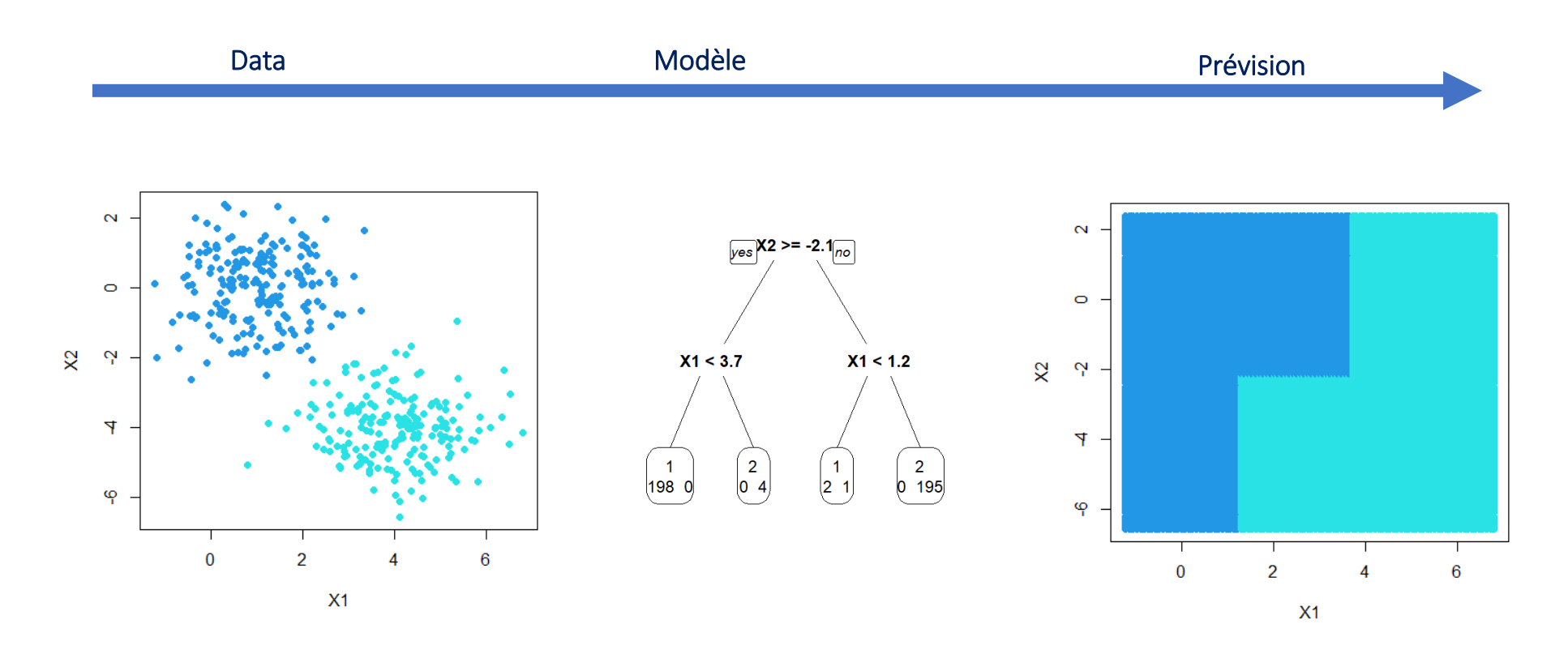

Modèle trop complexe? Sur-apprentissage

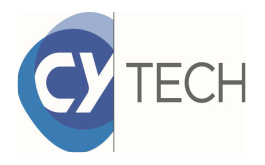

## Pourquoi peut-on avoir des frontières plus complexes?

Frontières horizontales ou verticales. Plus l'arbre est profond plus les frontières seront de forme complexe.

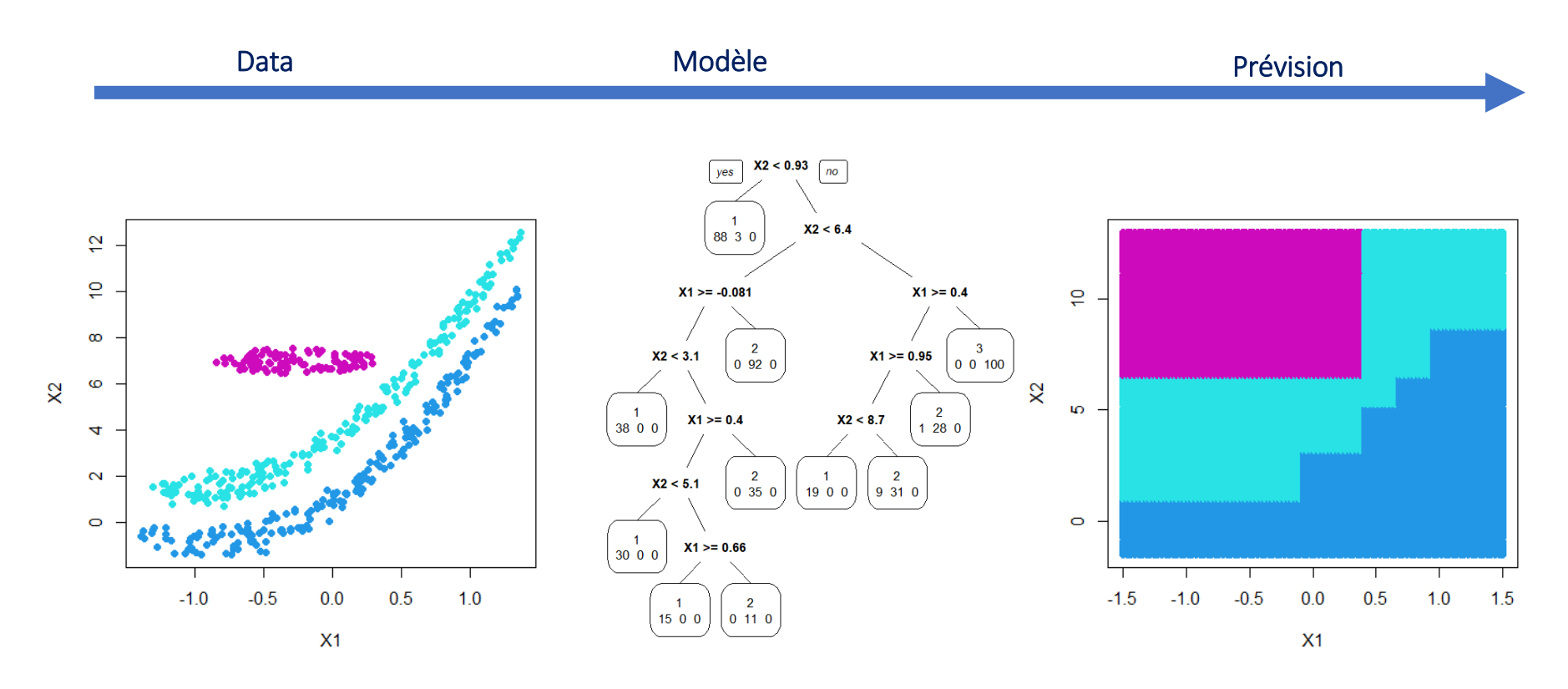

Modèle trop complexe? Sur-apprentissage

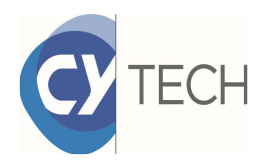

## Sur-apprentissage

Le revers de la médaille avec les modèles de machine learning permettant d'avoir des frontières complexes est le sur-apprentissage.

Le modèle devient suffisamment<br>
complexe pour apprendre les cas complexe pour apprendre particuliers des données d'entrainement du modèle. Il sera alors trop contraint par ces données et il sera incapable de généraliser, c-a-d de prédire de nouvelles données.

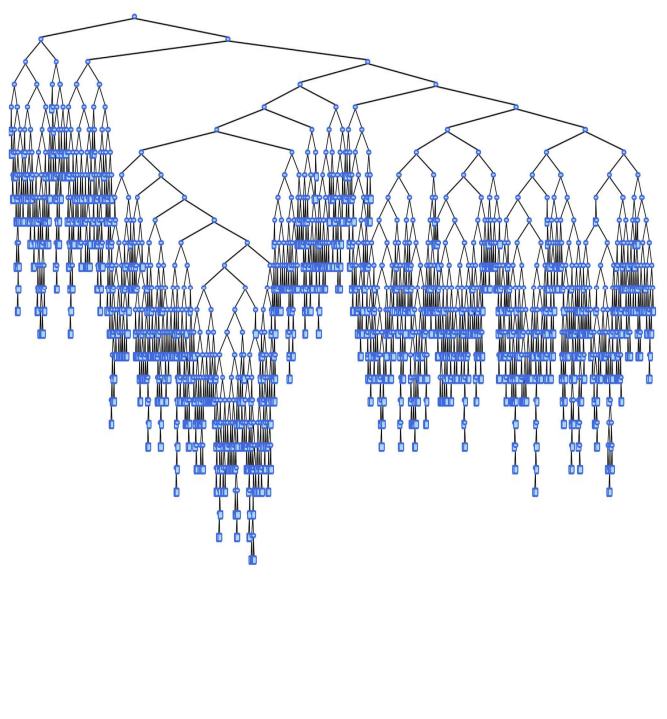

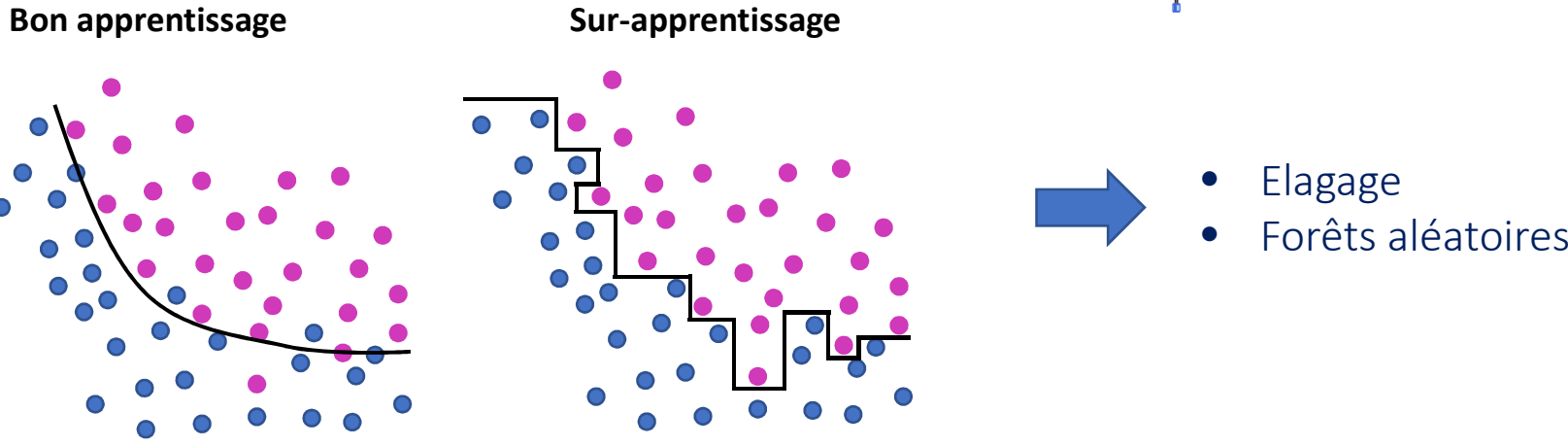

# TECH Comment détecte-t-on le sur-apprentissage?

Le jeu de données se divise en deux:

- $\bullet$  La *base d'apprentissage* est utilisée pour ajuster les paramètres du modèle (les coefficients d'une régression linéaire, les tests de partage dans un arbre de décision, …).
- • La *base de validation* est utilisée pour définir les hyperparamètres d'un modèle (le degré d'un polynôme, la profondeur d'un arbre,…).

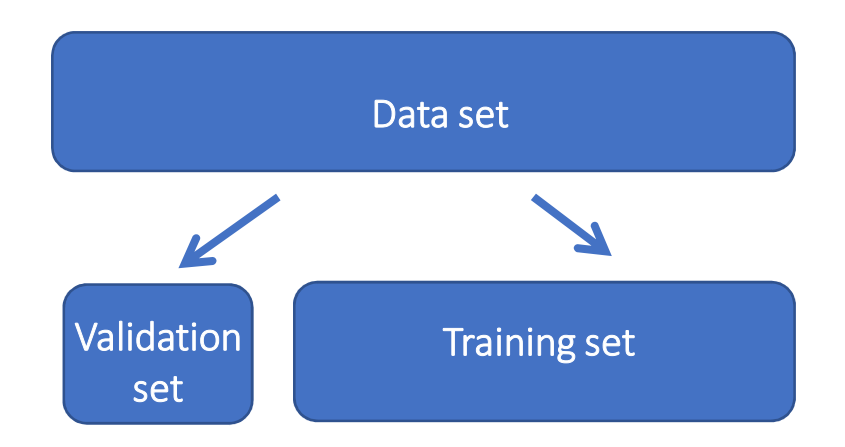

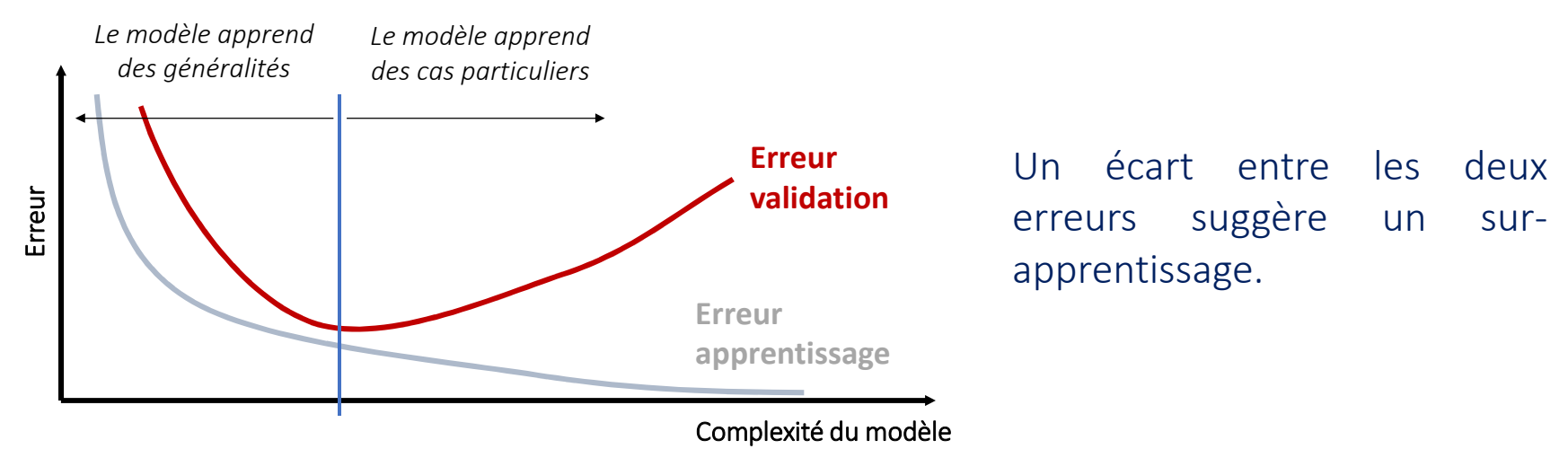

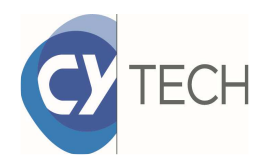

## Elagage d'un arbre

L'élagage consiste <sup>à</sup> couper les branches les plus profondes d'un arbre pour éviter quelles <sup>n</sup>'apprennent des cas particuliers.

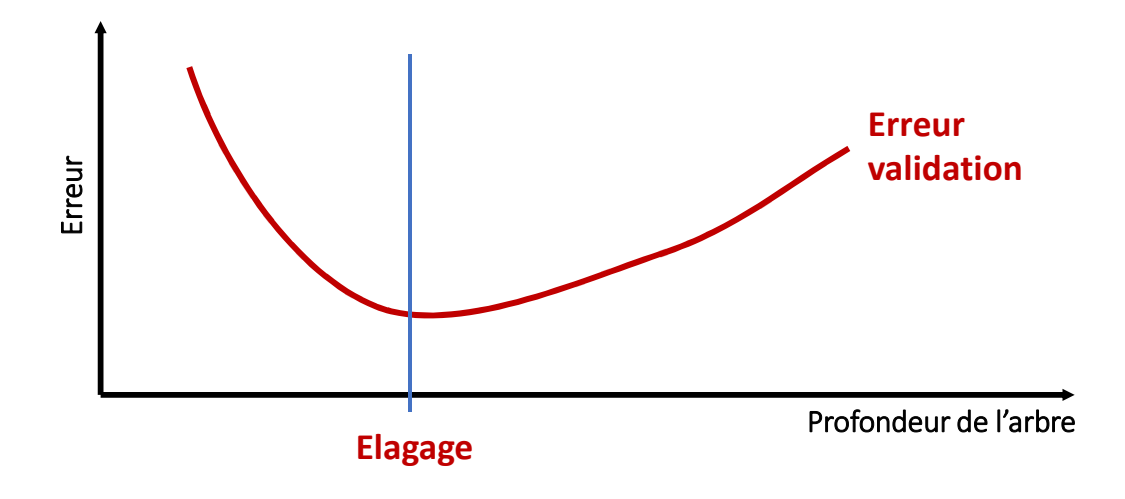

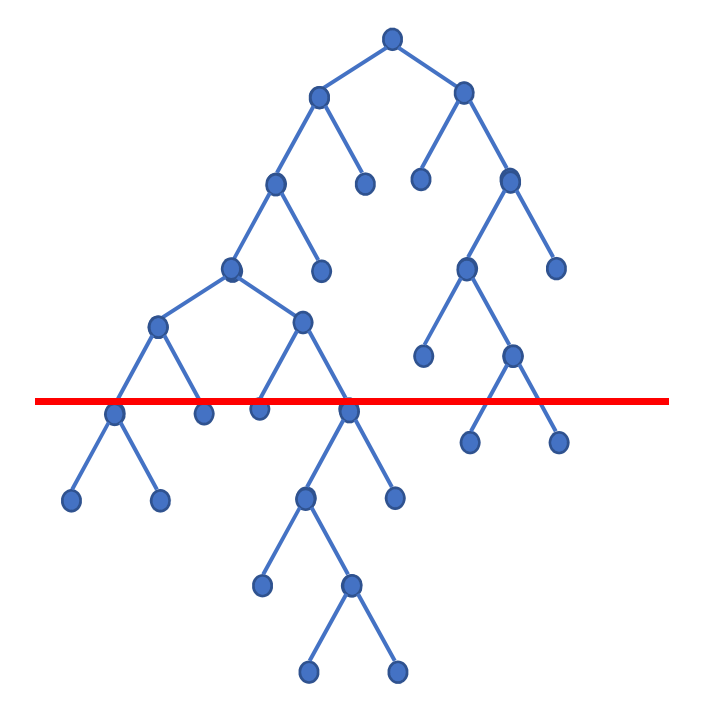

L'élagage se gère avec des hyperparamètres :

- $\bullet$ Nombre min d'observations dans une feuille
- $\bullet$ Nombre min d'observations dans un nœud
- $\bullet$ Nombre max de nœuds

 $\Rightarrow$  Problème du choix des hyperparamètres

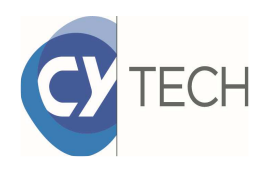

## Elagage d'un arbre

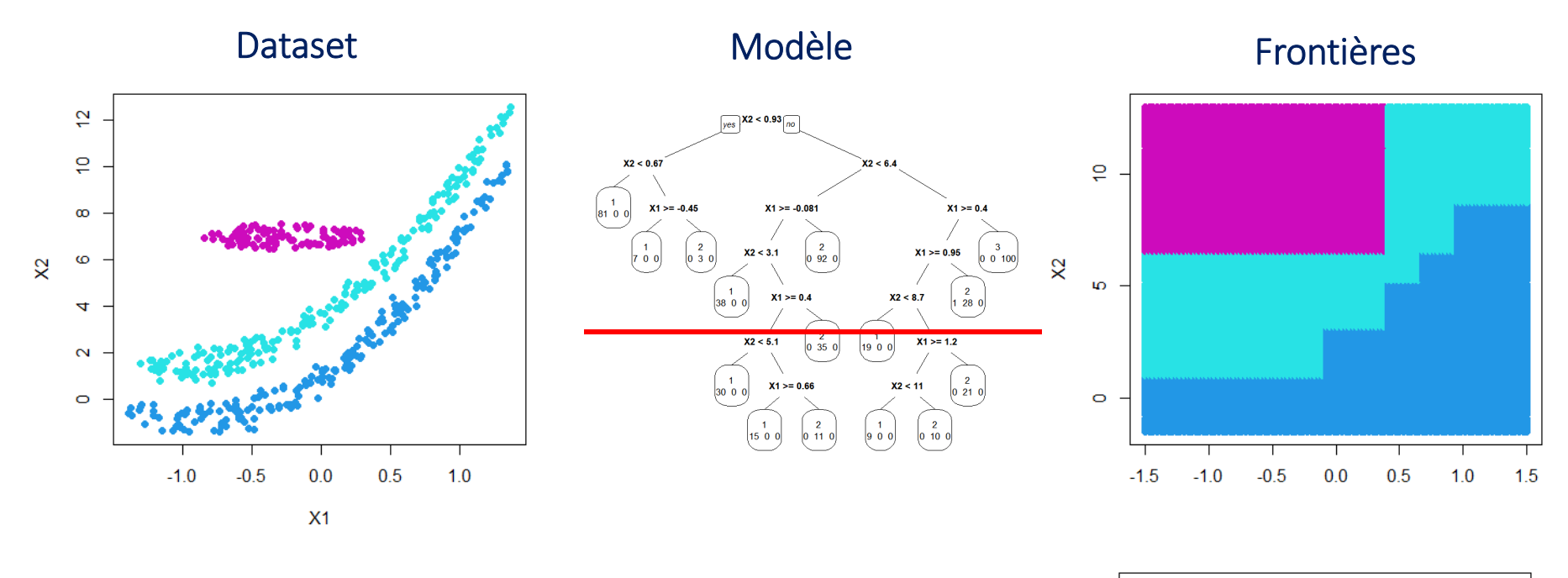

Plus on élague l'arbre, plus les frontières seront simples.

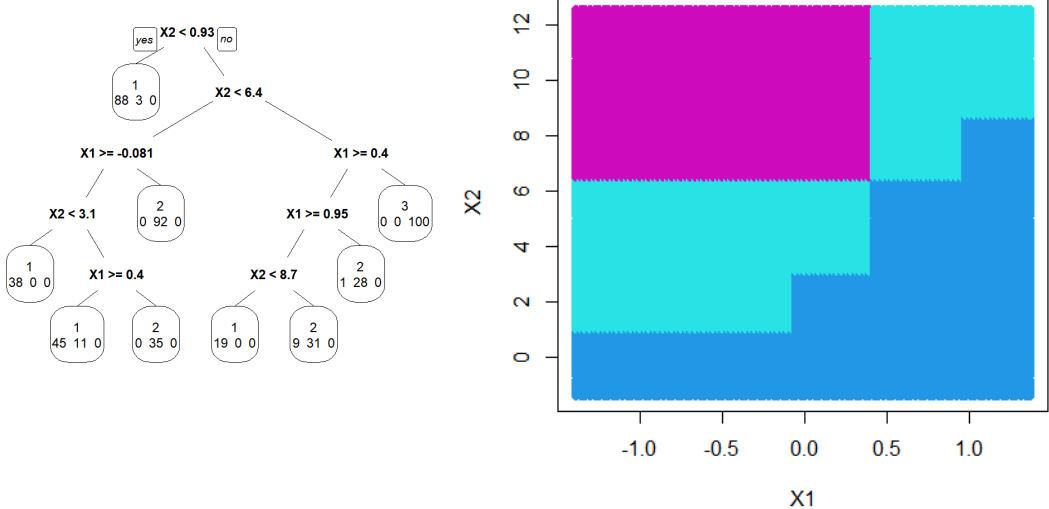

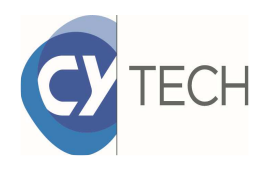

## Elagage d'un arbre

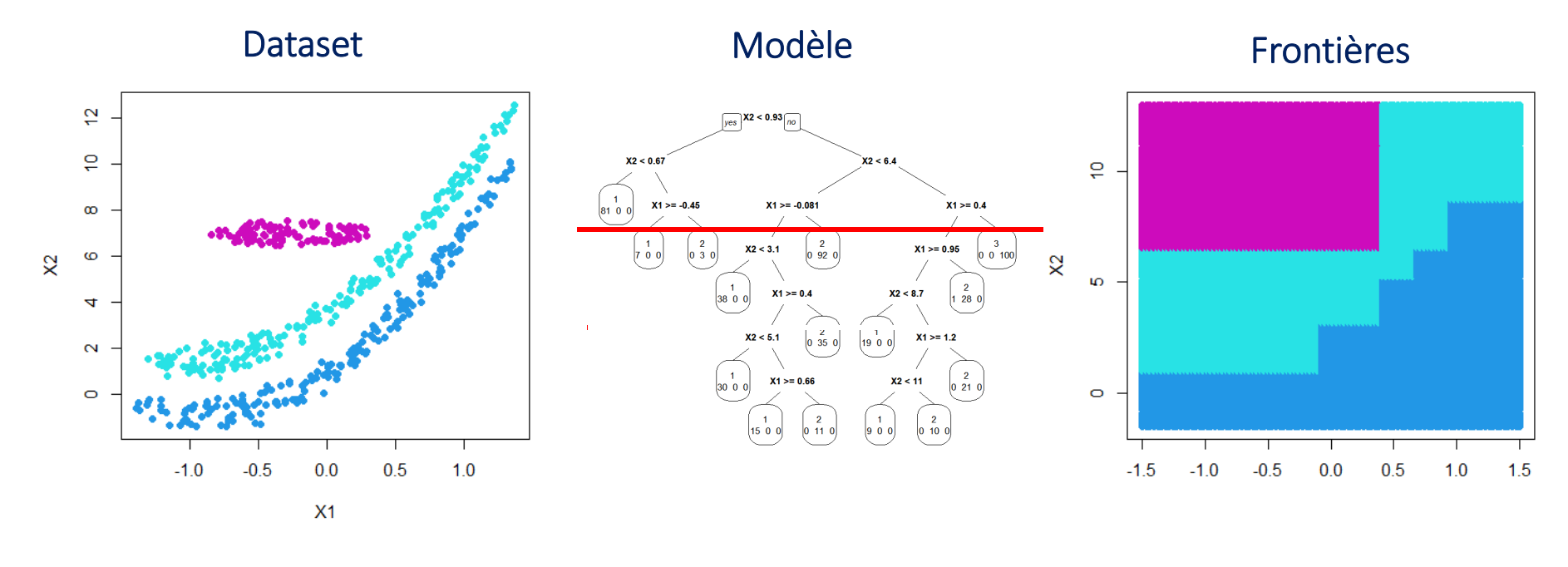

Plus on élague l'arbre, plus les frontières seront simples.

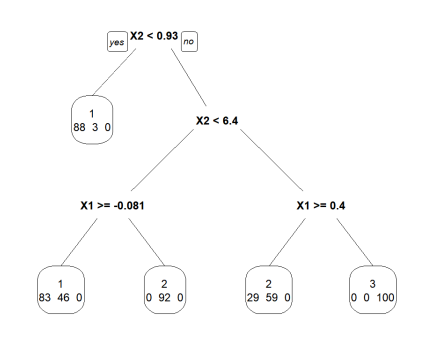

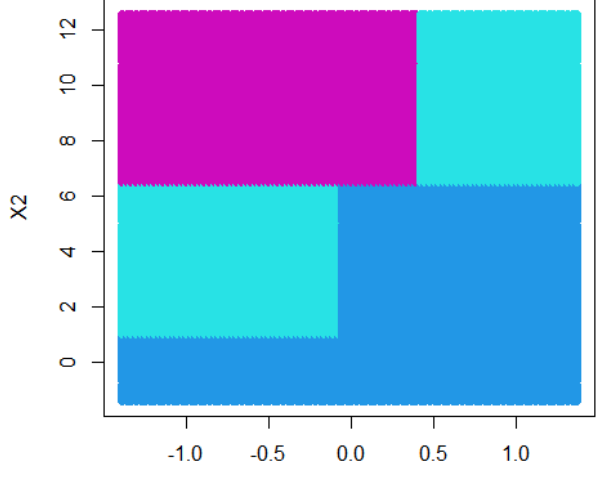

#### Application aux données sur le cancer de la prostateBenign Base d'apprentissage66 patients2/3

Résultats après élagage

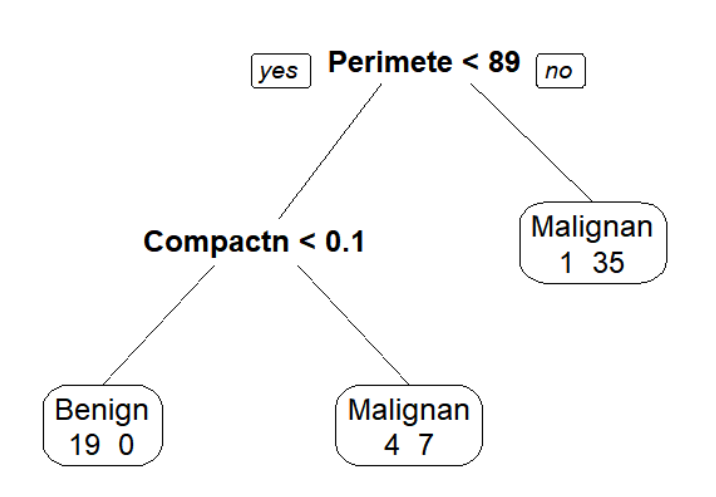

1/3

34 patients

Base de validation

100 patients

#### Erreur sur la base validation

Malignant

Variable cible : **Diagnosis** 

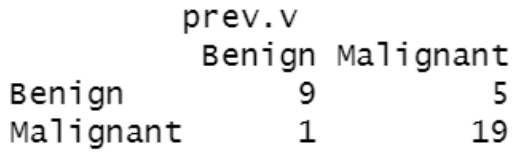

Le modèle commet 18% d'erreur sur les nouvelles données. La classe *Malignan*<sup>t</sup> est mieux apprise que la classe *Benign*.

Les variables qui permettent la classification sont *Compactness* et *Perimeter*.

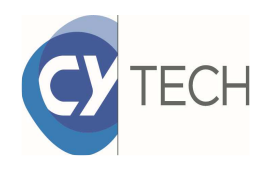

## Forêts aléatoires

Une forêt aléatoire est une agrégation d'arbres.

Chaque arbre est construit sur un échantillon bootstrap (tirage aléatoire avec remise) de la base d'apprentissage. Une observation peut apparaitre dans plusieurs échantillons et ne pas être considérée dans les autres.

Chaque arbre prédit une classe et la classe finale est obtenue par vote majoritaire.

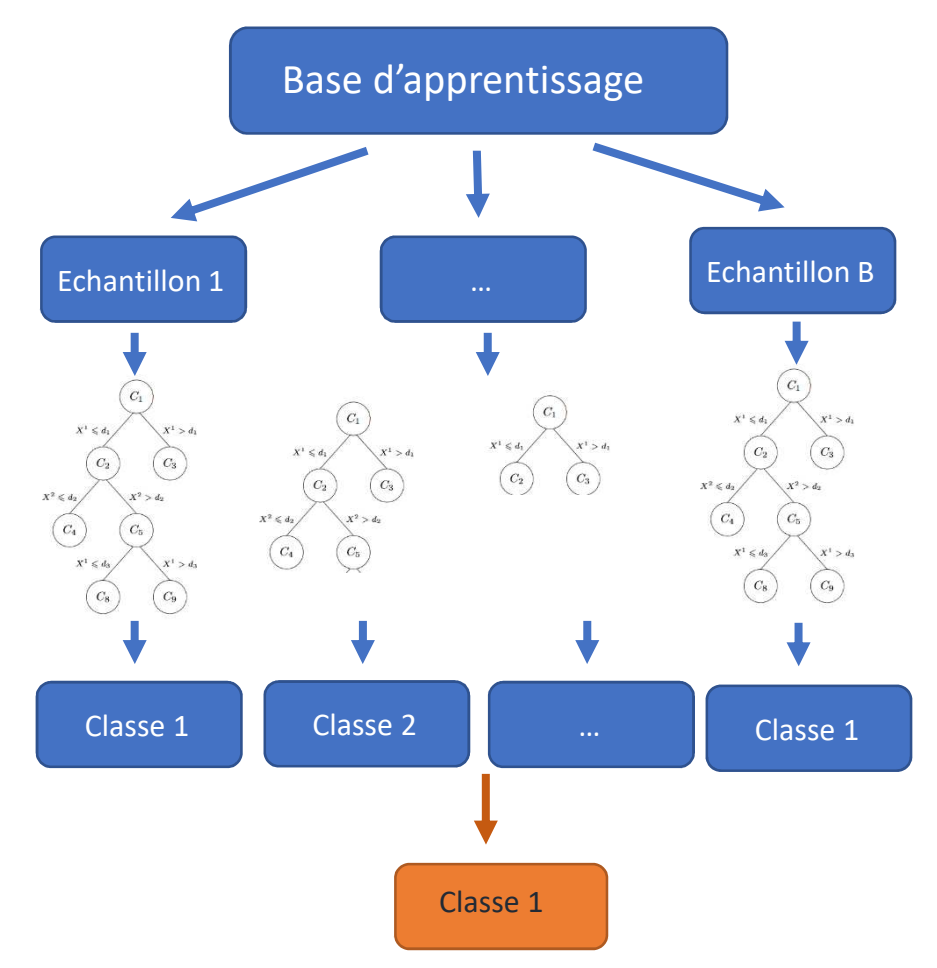

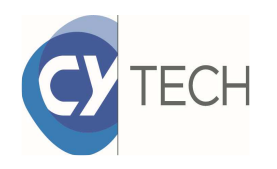

## Forêts aléatoires

Pour que le vote majoritaire soit représentatif, il faut que les arbres soient différents. L'échantillonnage bootstrap ne suffit pas.

- ⇒ Choix aléatoire d'un sous-ensemble de<br>Nariables de split à chaque nœud variables de split à chaque nœud
- Donc 2 niveaux d'aléa dans l'algorithme.

Chaque arbre est très simple (peu profond et pas toutes les variables) et donc peu précis. La force de la forêt réside dans le grand nombre d'arbres.

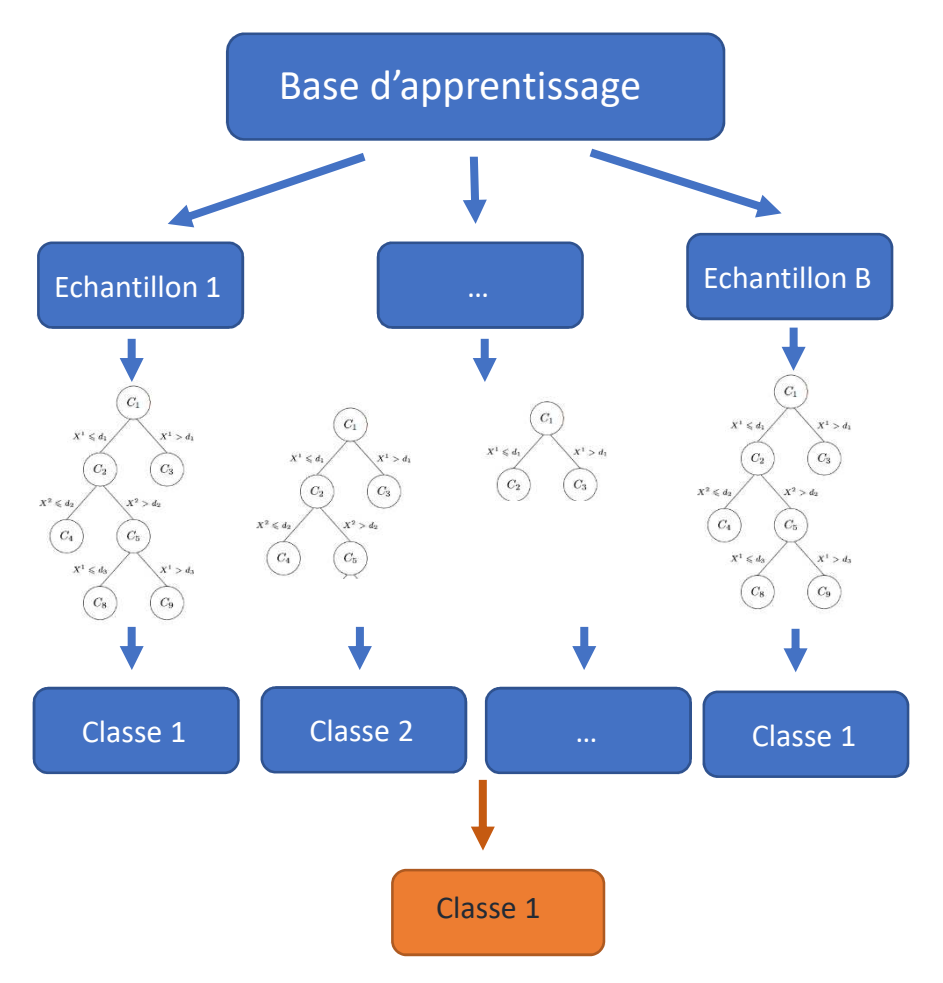

Les arbres sont construits indépendamment donc possibilité de paralléliser les calculs

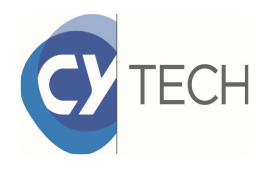

## Quelles frontières avec une forêt?

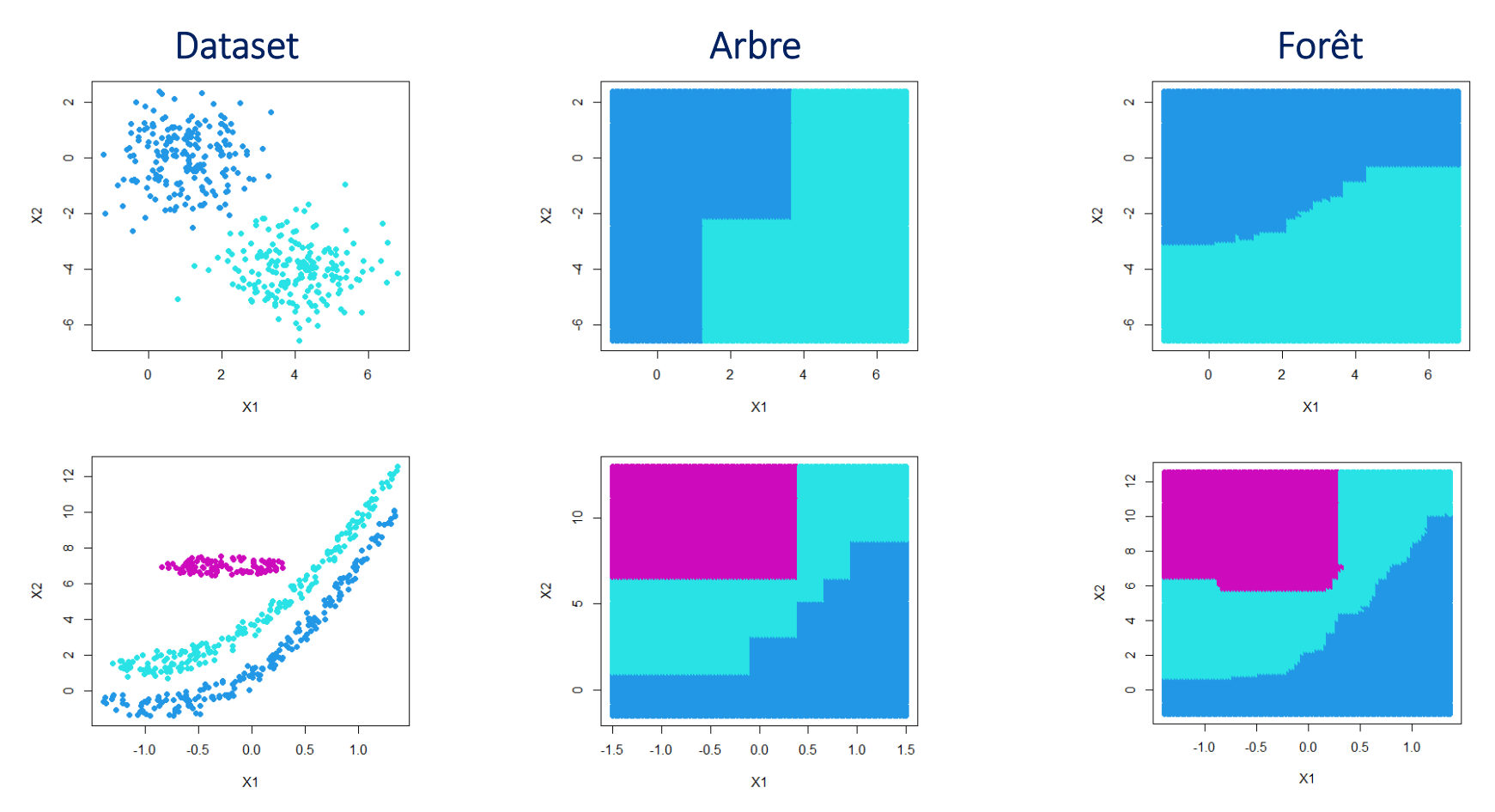

Frontières plus précises mais modèle plus complexe avec un algorithme stochastique et plus d'hyperparamètres à gérer (nombre d'arbres, nombre de variables par split,…)

### Application aux données sur le cancer de la prostateBenian

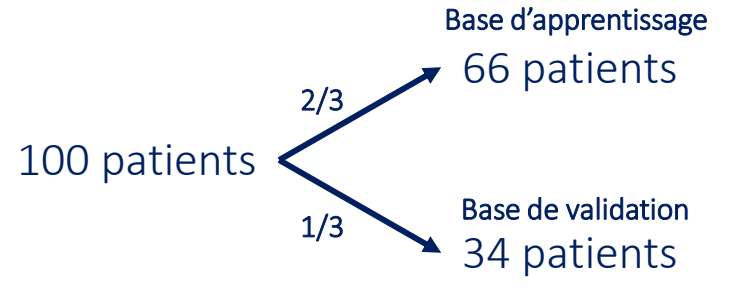

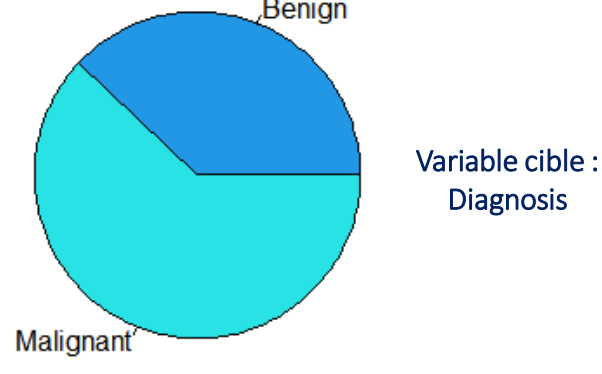

Résultats avec 500 arbres

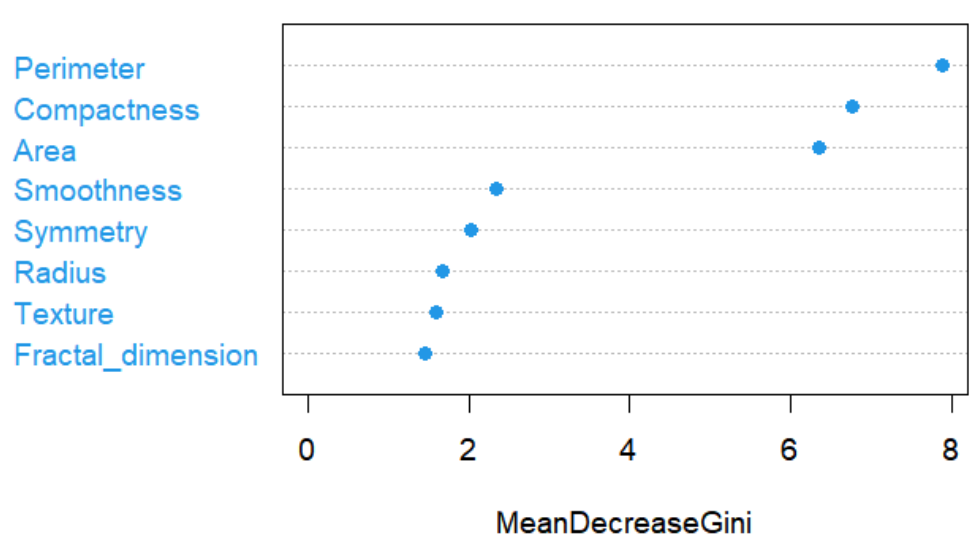

#### Sur base validation

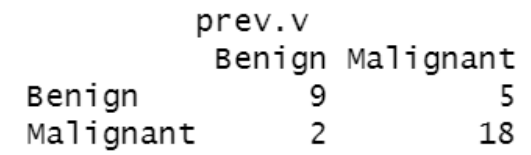

Le modèle commet 20% d'erreur sur les nouvelles données. La classe *Malignan*<sup>t</sup> est mieux apprise que la classe *Benign*.

Les variables qui permettent la classification sont *Compactness*, *Perimeter*et *Area*.

### **Foret**

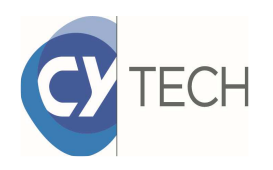

## Et les réseaux de neurones

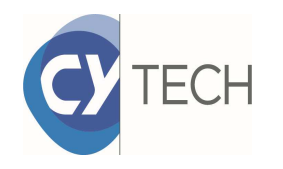

## Réseau de neurones

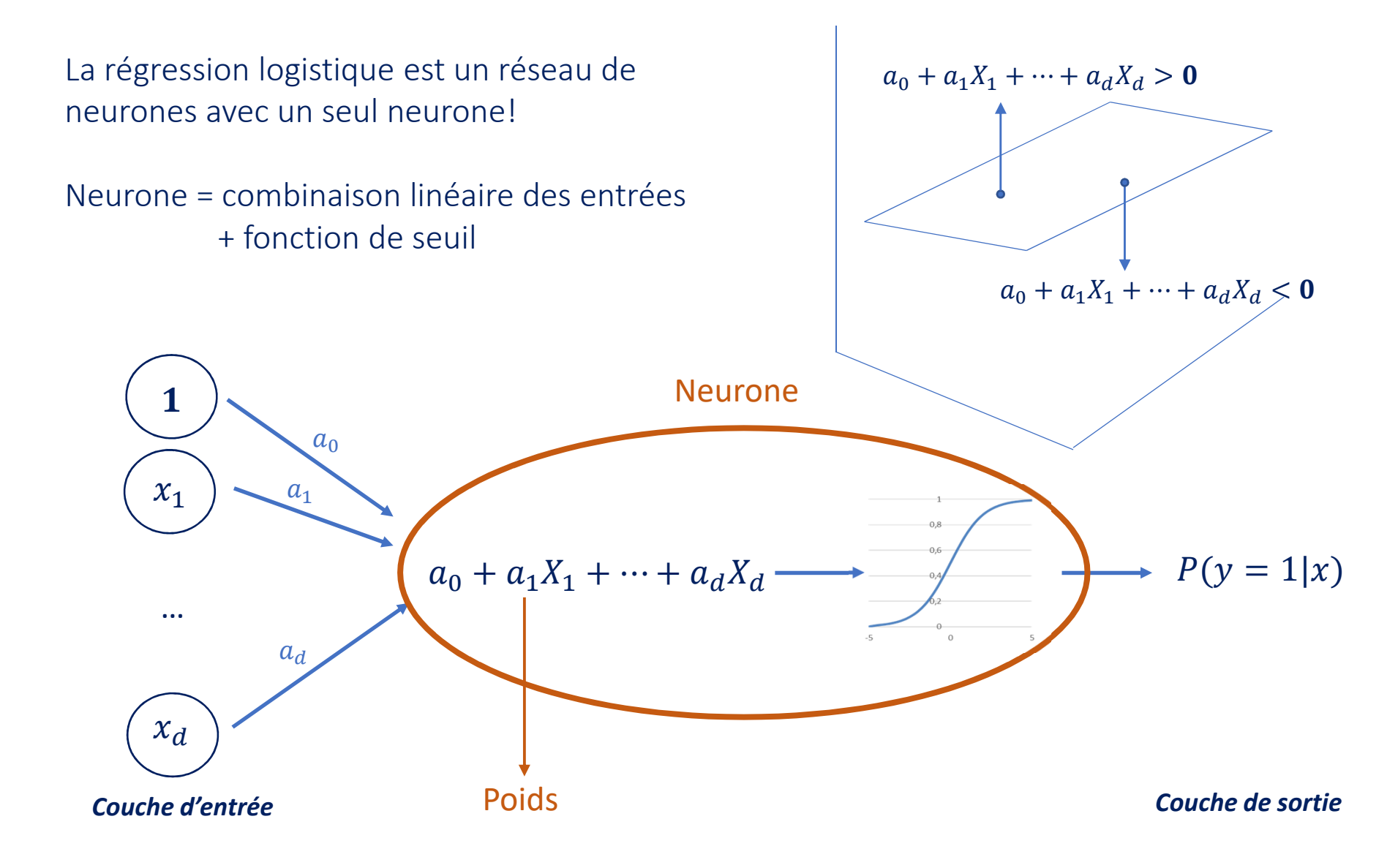

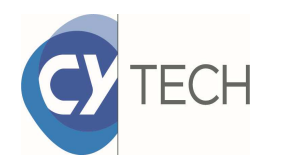

## Réseau de neurones

Un réseau de neurones est un empilement couches intermédiaires constituées de plusieurs neurones.

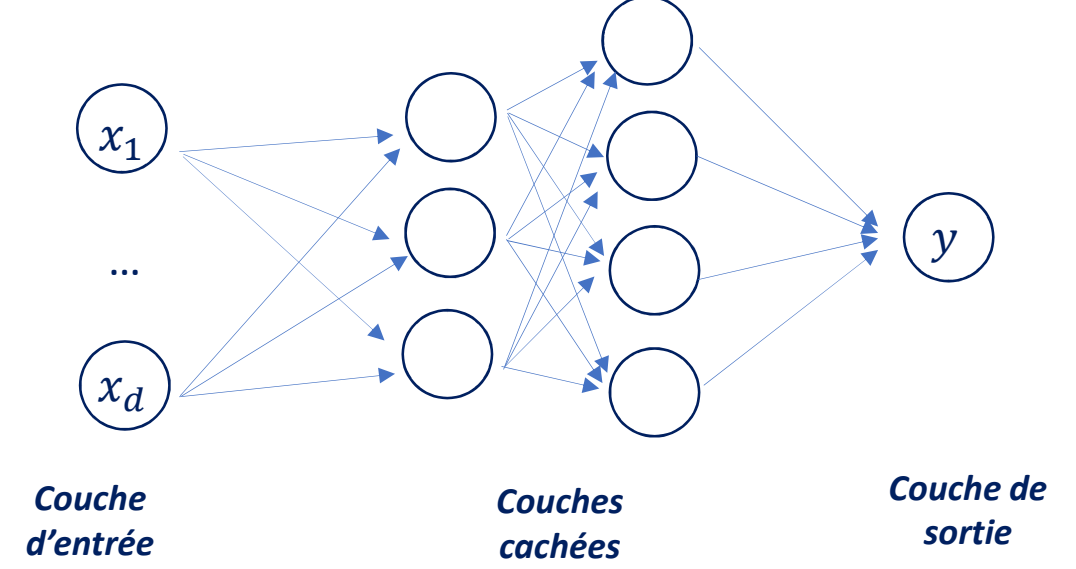

Sur la couche de sortie, la fonction d'activation est toujours la logit inverse (sigmoide) pour avoir une probabilité (ou softmax si plus de 2 classes). Sur les couches cachées, les fonctions de seuil sont diverses:

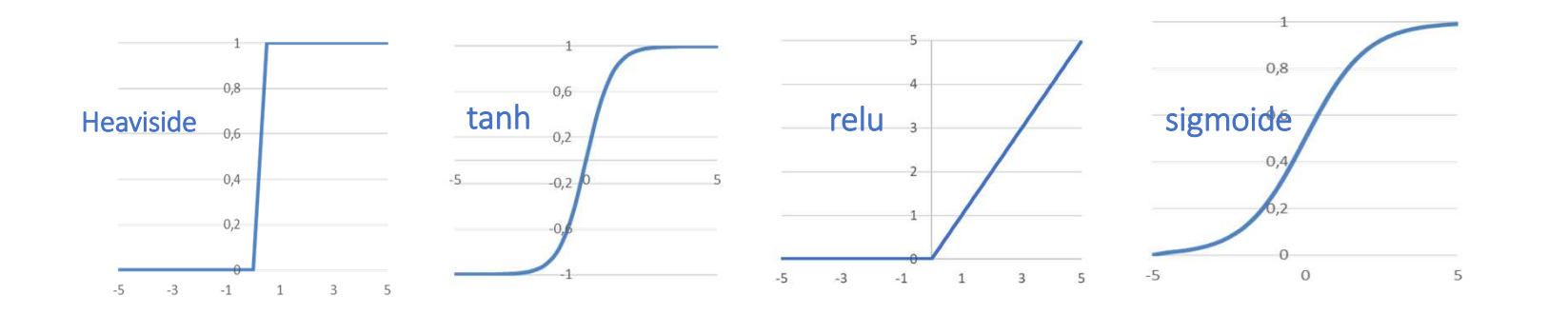

### Ajustement d'un réseau de neurones**TECH**

Les paramètres inconnus d'un réseau de neurones sont les poids (coefficients des combinaisons linéaires).**GPT3 = 175 milliards** 

**de poids!**

Les poids sont déterminés en minimisant une erreur entre ce que prédit le réseau et la classe observées des observations de la base d'apprentissage.

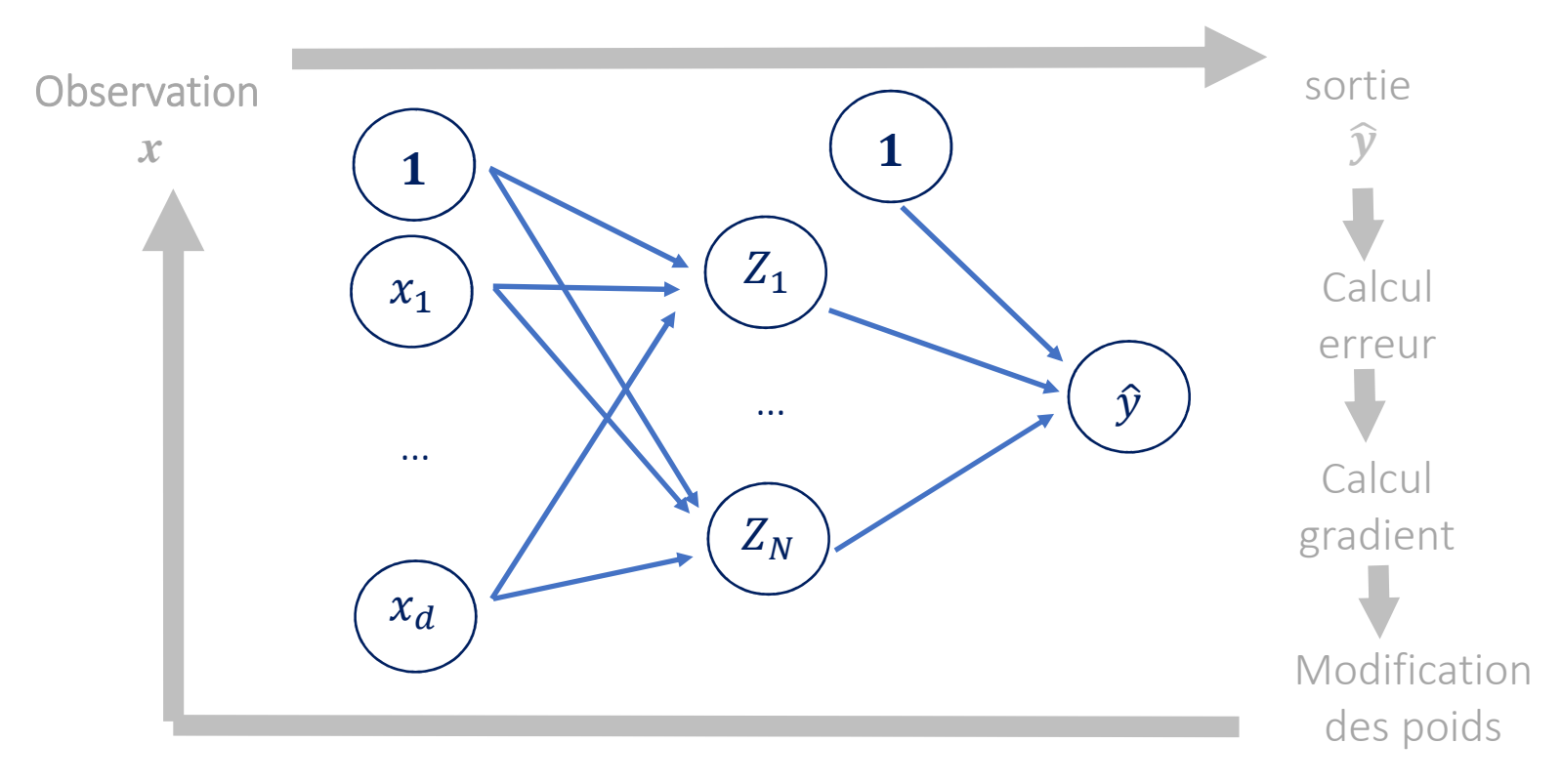

### Algorithme de rétro-propagation du gradient

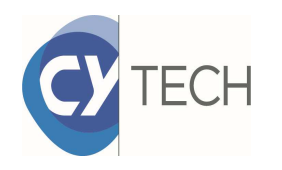

## Descente du gradient

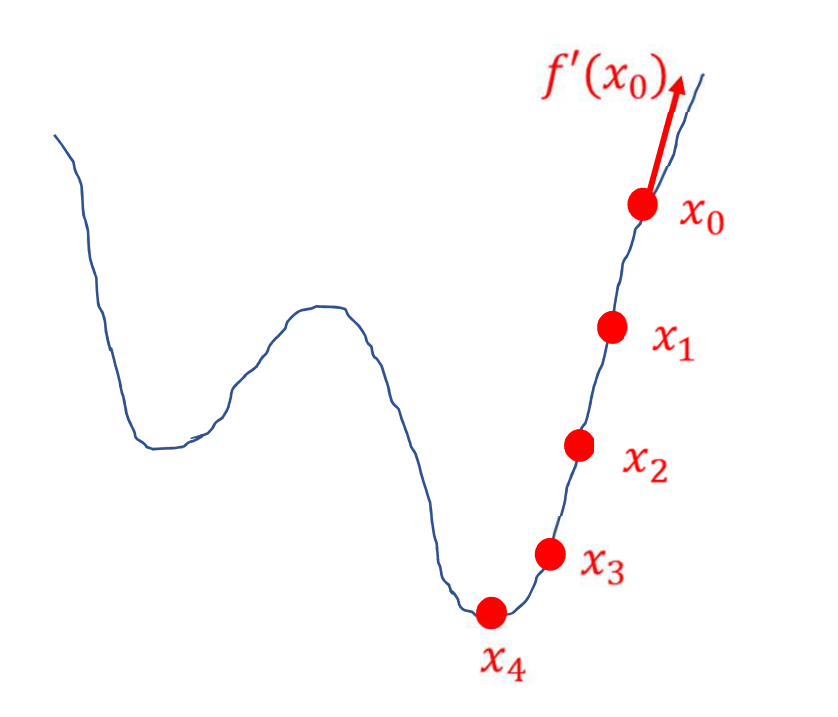

#### Algorithme pour minimiser une fonction *f*

- • $\bullet$  -Choisir un point au hasard  $x_0$
- Répéter jusqu'à convergence :•
	- o Calculer la pente (gradient)  $f'(x_0)$
	- <sup>o</sup> Avancer dans le sens opposé à la pente

 $x_1 = x_0 - \alpha * f'(x_0)$ où α est le taux d'apprentissage

La convergence de l'algorithme dépend :

- $\bullet$  du taux d'apprentissage  $\alpha$
- •de l'initialisation aléatoire

https://www.charlesbordet.com/fr/gradient-descent/#

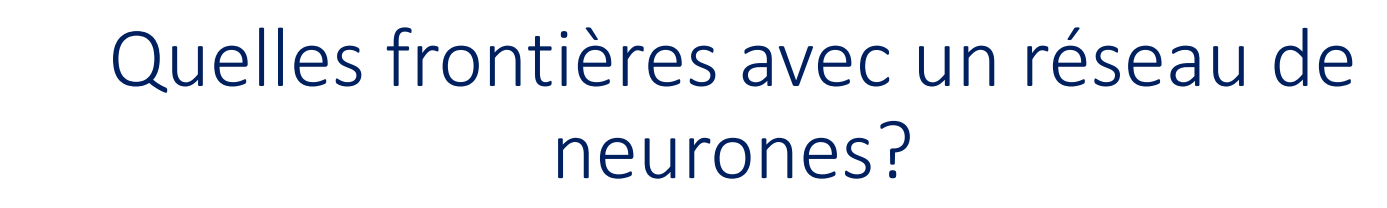

**TECH** 

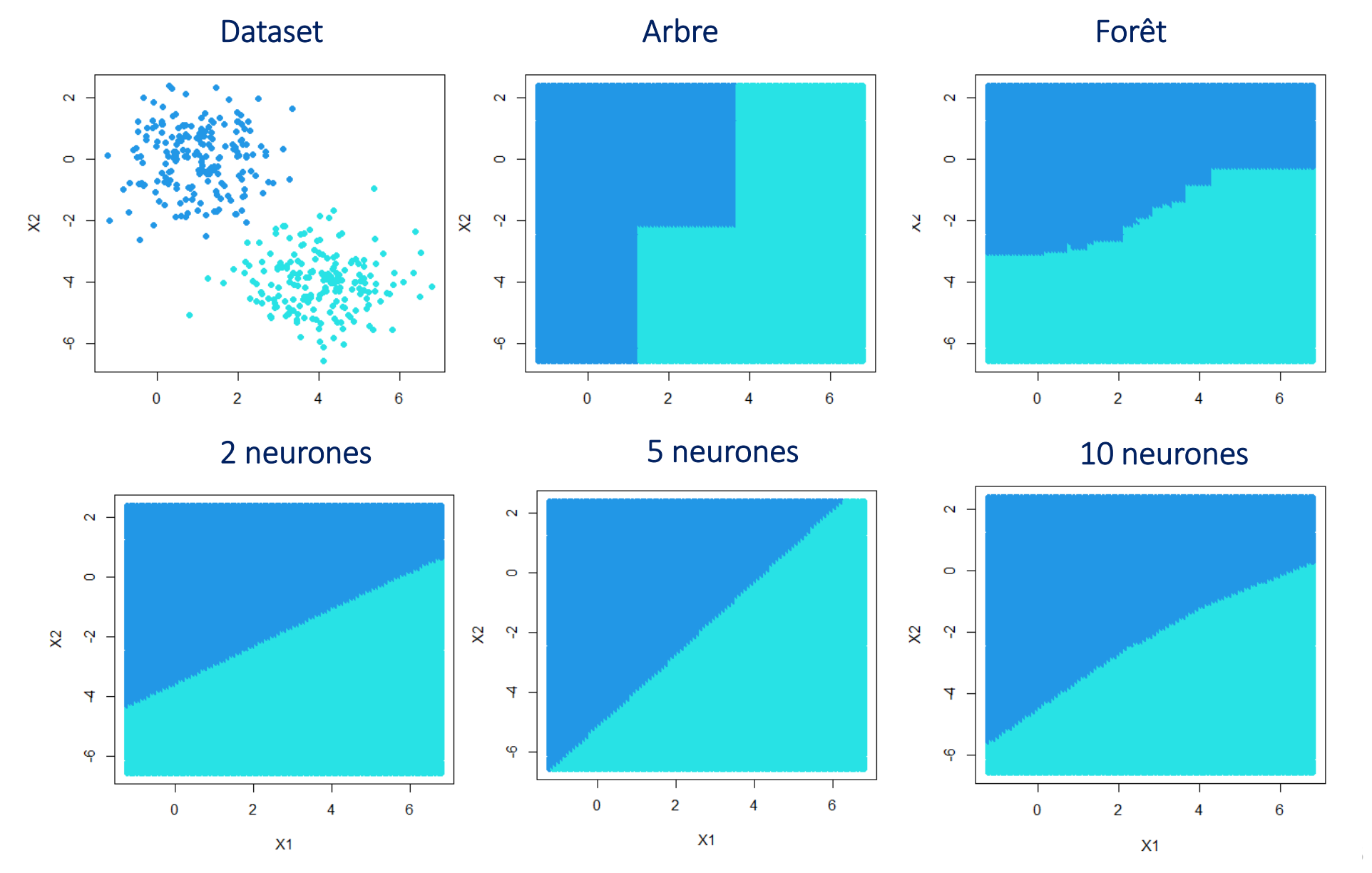

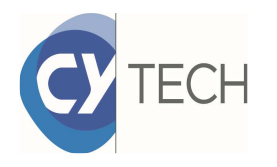

## Quelles frontières avec un réseau de neurones?

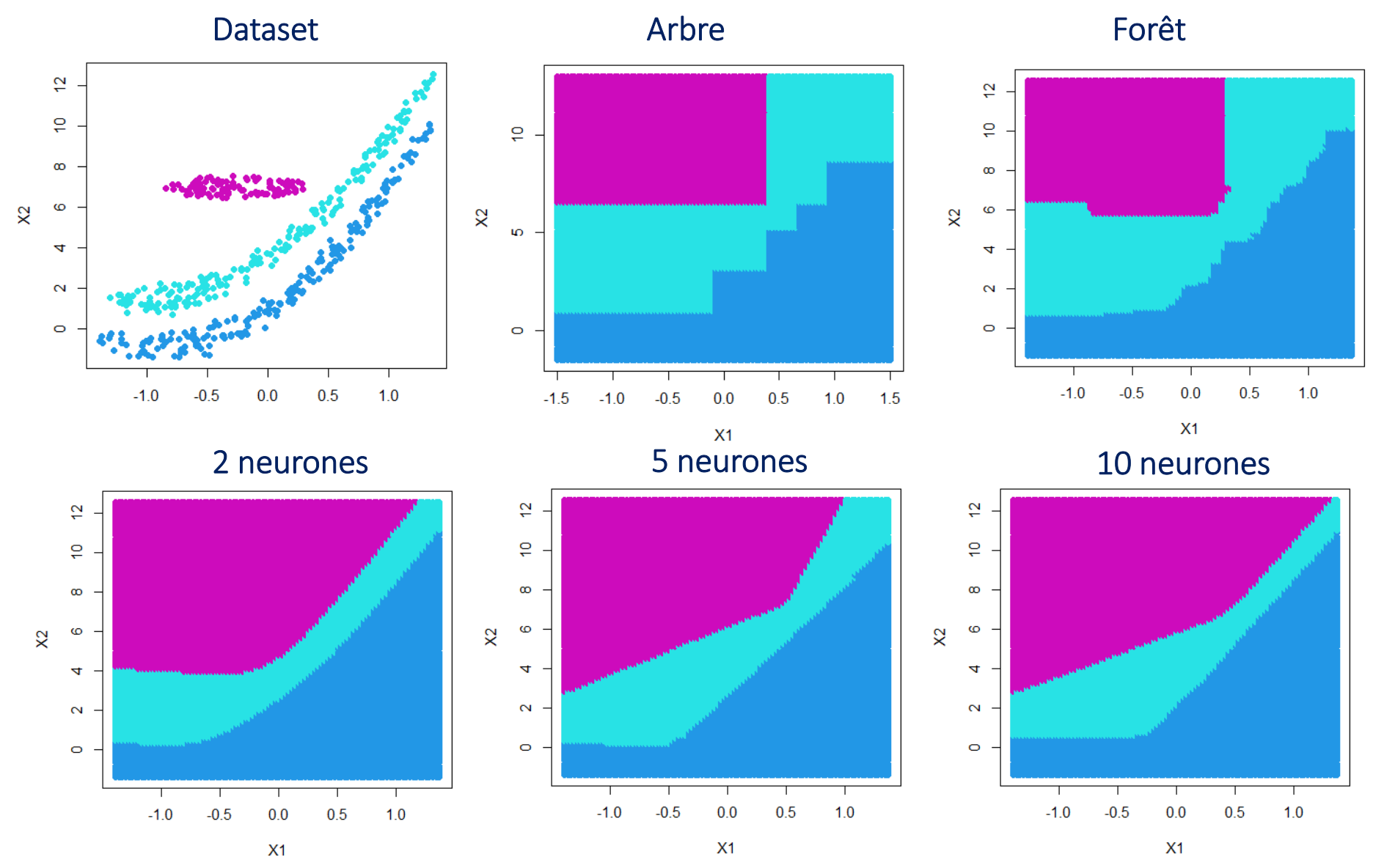

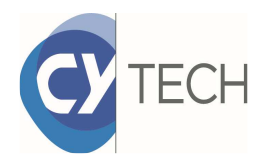

## Quelles frontières avec un réseau de neurones?

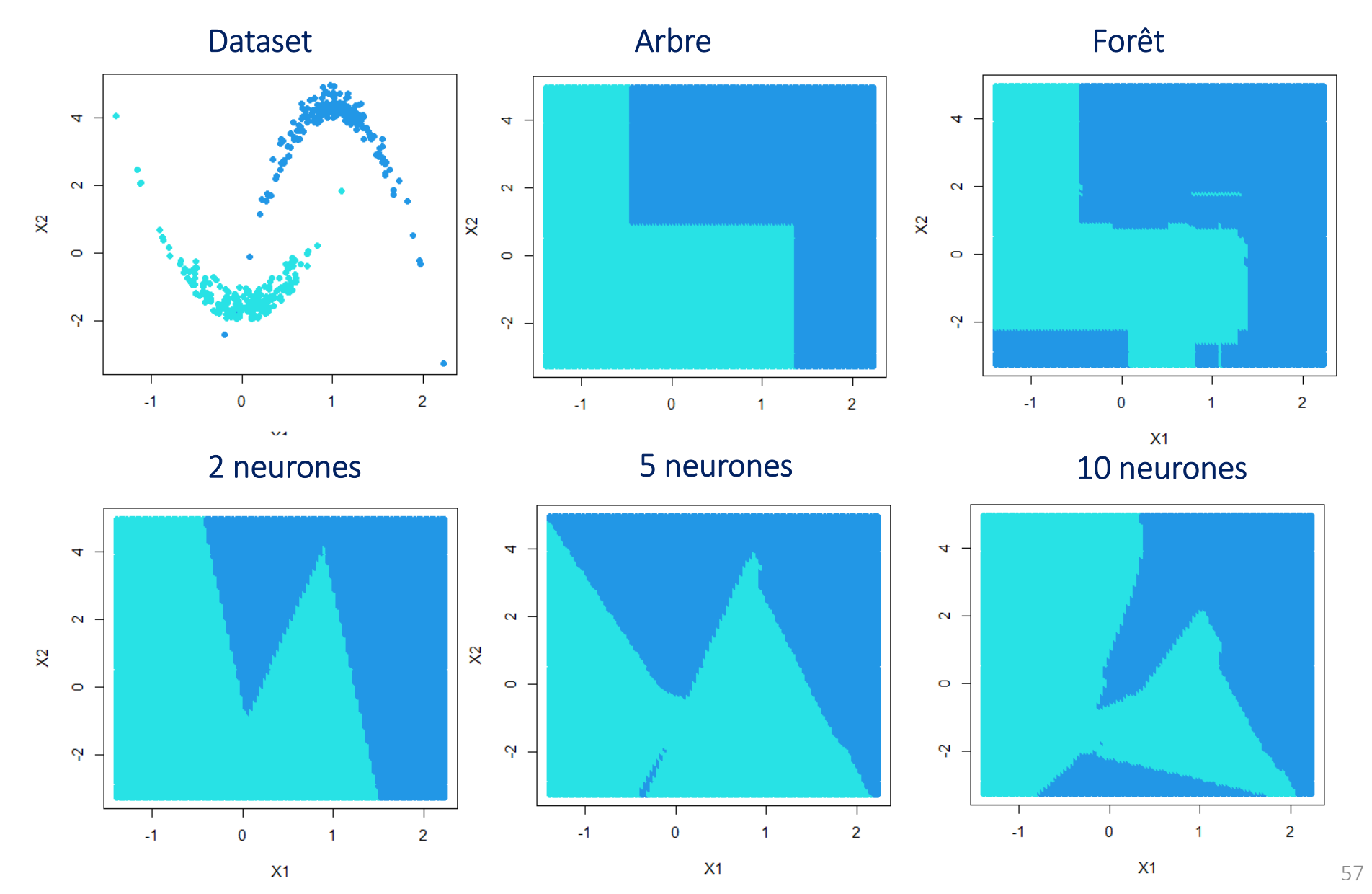

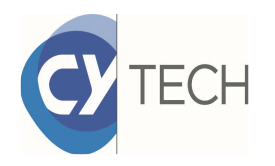

## Effet de l'initialisation aléatoire

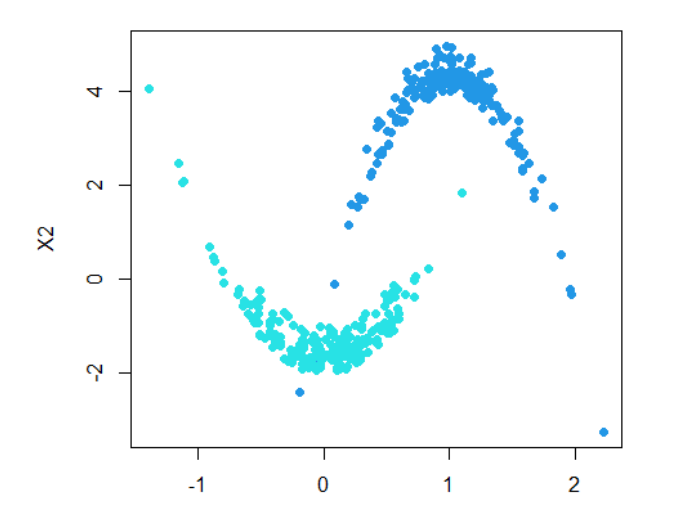

Le résultat de l'algorithme d'apprentissage d'un réseau de neurones est dépendant de l'initialisation aléatoire des poids.

 $\Rightarrow$  Plusieurs restart

#### Résultats avec 10 neurones

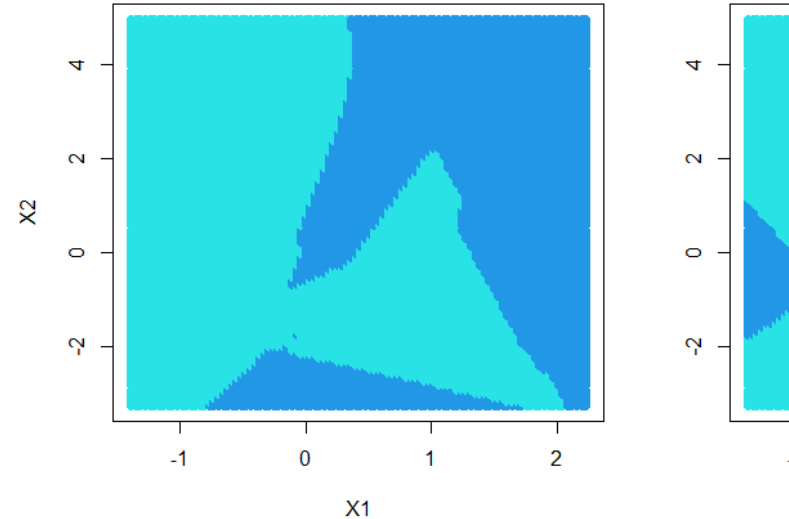

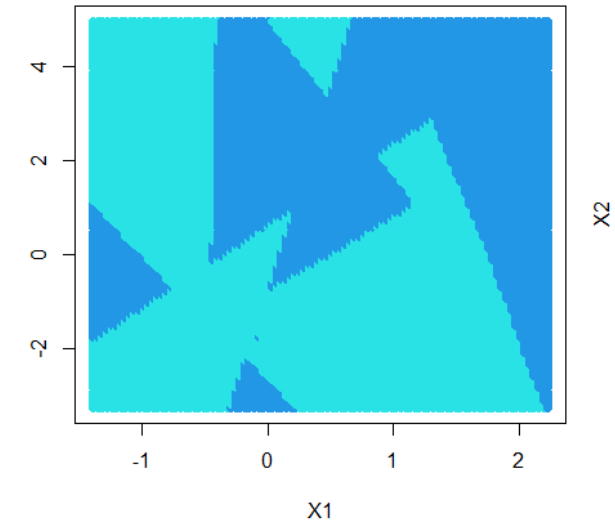

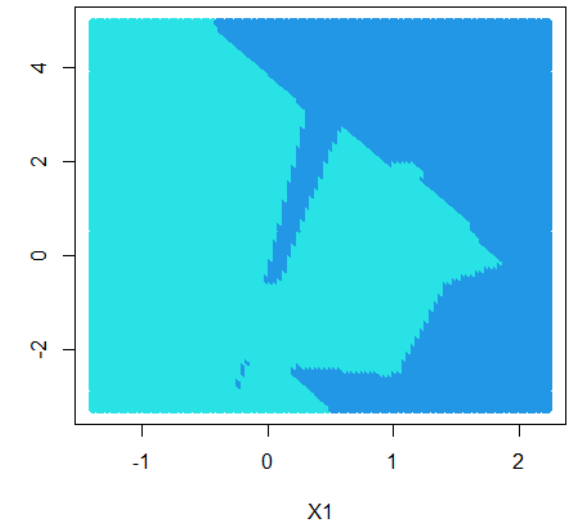

### Application aux données sur le cancer de la prostateBenign Base d'apprentissage66 patients

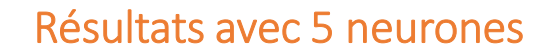

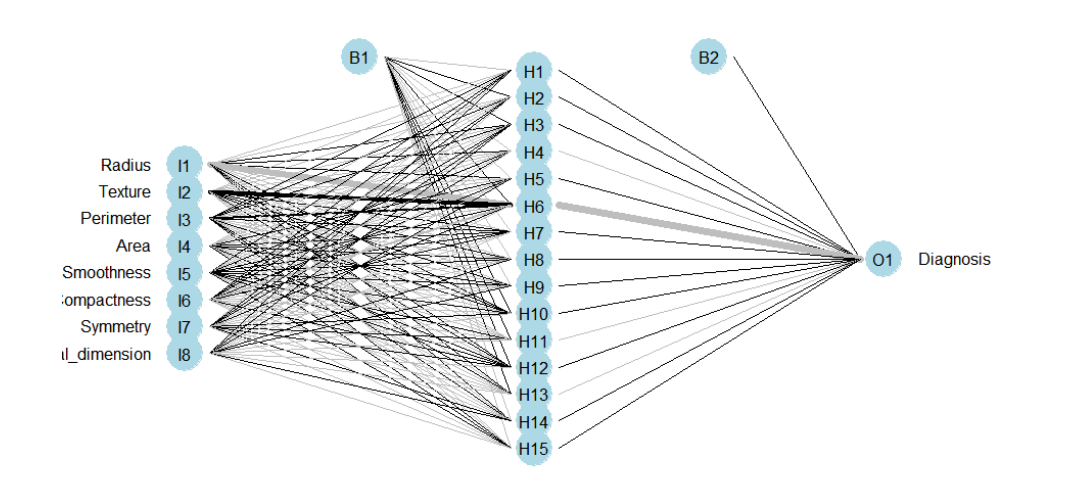

34 patients

Base de validation

100 patients

2/3

1/3

#### Sur base validation

Malignant

Variable cible : **Diagnosis** 

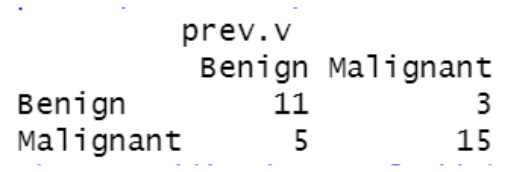

Le modèle commet 23% d'erreur sur les nouvelles données.

Pas d'interprétation possible

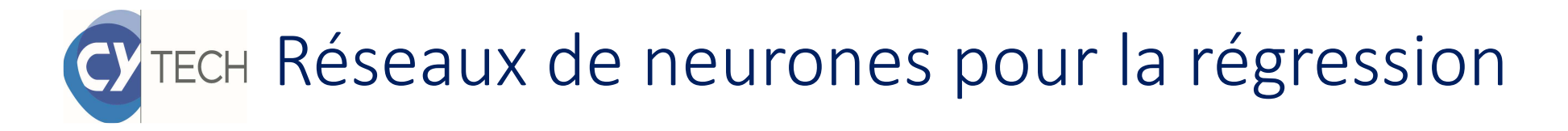

Pour utiliser un réseau de neurones en régression, on change la fonction de seuil de la couche de sortie.

Les poids sont déterminés pour minimiser l'erreur quadratique moyenne.

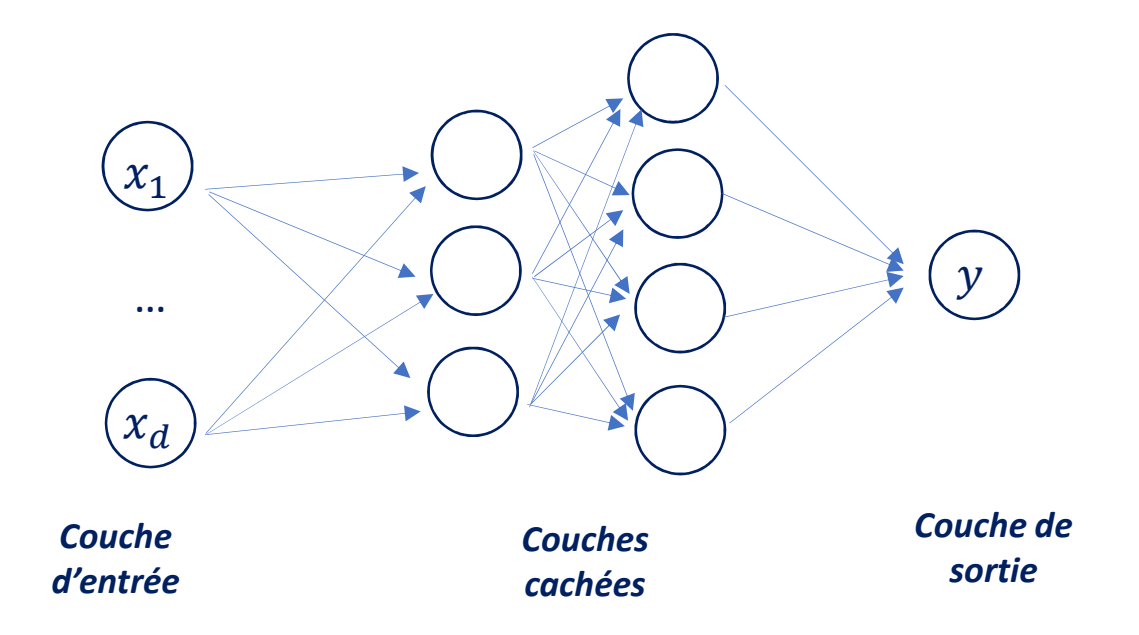

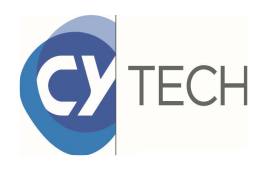

## Exemple en 2D

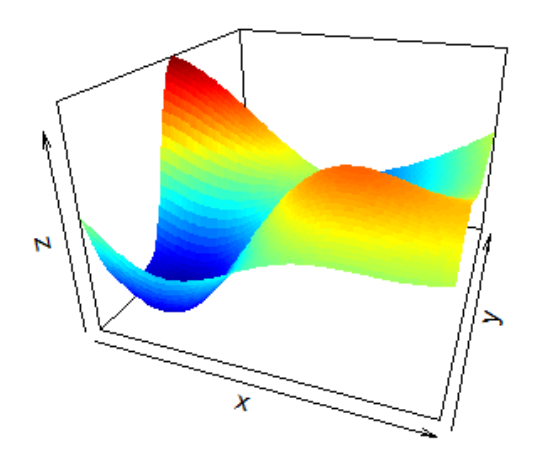

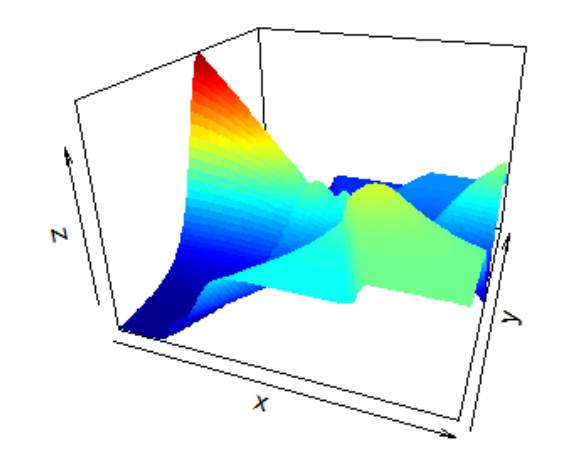

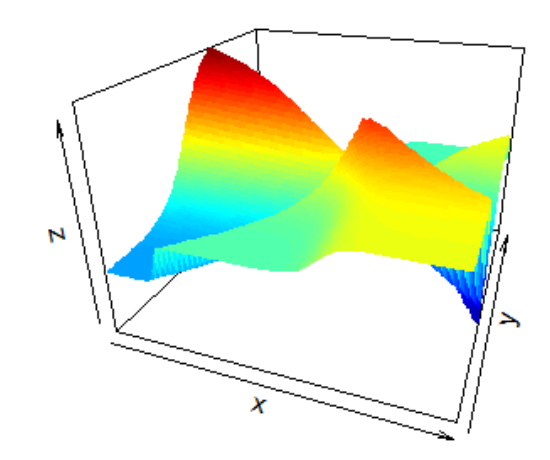

Surfaces obtenues avec 5 neurones

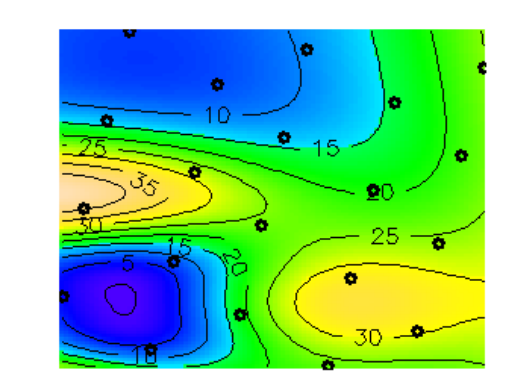

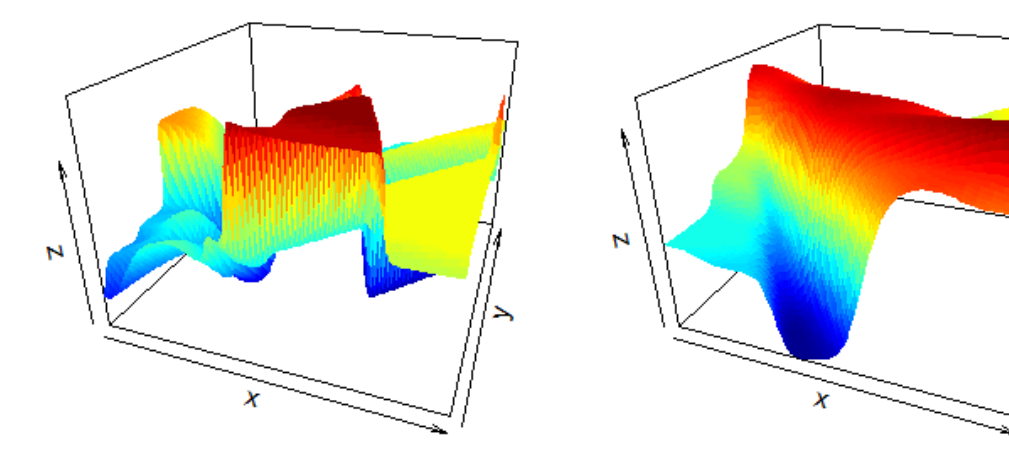

 $x1$ Vraie surface échantillonnée avec un SDF de 20 points

Surfaces obtenues avec 10 neurones

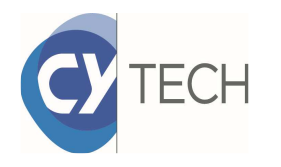

## Bilan des réseaux de neurones

Le réseau de neurones peut produire des frontières très complexes mais :

- - Les résultats sont sensibles à la base d'apprentissage et à l'initialisation des poids.
- -Le modèle n'est pas interprétable.
- - Il y a beaucoup d'hyperparamètres à gérer
	- Structure du réseau (nombre de couches, nombre de neurones, fonctionsd'activation,…)
	- $\bullet$  Algorithme d'optimisation (taux d'apprentissage, taille des batch, nombre d'epochs,…)

Obligatoirement centrer et réduire les variables

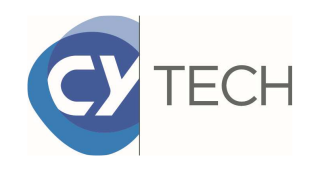

En conclusion, les alternatives au modèle polynomial permettent de répondre à des problèmes complexes mais avec plus d'observations.

Merci pour votre écoute attentive.

Je vous invite à passer à la pratique avec R ou Python.

Workshop Plans d'expériencesAPEX XV – Aix en Provence – 4-6 octobre 2023